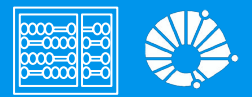

# Algoritmos e Programação de Computadores

Revisão: Prova 2

#### **Profa. Sandra Avila**

Instituto de Computação (IC/Unicamp)

MC102, 23 Junho, 2020

## Conteúdo da Prova 2

- Prova 1: Variáveis, Tipos, Comandos condicionais, Comandos repetitivos, Listas
- **Tuplas**
- **Dicionários**
- **Funções**
- Matrizes e listas multidimensionais
- Algoritmos de busca: Sequencial e Binária
- **•** Recursão
- **•** Algoritmos de ordenação: Bubble, Insertion, Selection, Quick (opcional) e Merge

# Revisão do Conteúdo

# Tuplas

- **●** Tuplas são uma sequência de elementos separados por vírgulas, representados ou não entre parênteses.
- **● Tuplas são imutáveis**.
- **●** (18, "abril", 9.5, 1) é uma tupla de 4 elementos.

## Tuplas

**●** Mais exemplos de tuplas.

```
tupla1 = ('abril', 18, 4, 2018)tupla2 = (1, 2, 3, 4, 5, 6, 7)tupla3 = "a", "b", "c", "d"
tuple1a4 = ("MC102", )tupla5 = ()
```
**●** tupla4 representa uma tupla com um único elemento. A vírgula após o elemento é necessária para diferenciar de uma expressão entre parênteses.

## Tuplas

**●** Como strings, tuplas são **imutáveis**.

```
a = (18, "abril", 9.5, 1)a[2] = 9.0Traceback (most recent call last):
 File "<stdin>", line 1, in <module>
TypeError: 'tuple' object does not support item assignment
```
#### Tuplas: Empacotamento e Desempacotamento

Os elementos de uma tupla podem ser acessados de uma forma implícita na atribuição (conhecido como desempacotamento).

```
x, y = (18, 20)x
18
y
20
```
#### Tuplas: Empacotamento e Desempacotamento

**●** A tupla também pode ser implicitamente criada apenas separando os elementos por vírgula (conhecido como empacotamento).

```
18, 20
(18, 20)
"abril", 9.5
('abril', 9.5)
```
# Dicionários

- **●** Dicionários são estruturas de dados que associam uma chave com um valor.
- **● As chaves só podem ser dados de tipos imutáveis**.
- **●** ra = {"Liz": 229874, "Hugo": 215793, "Sofia": 199745}

## Dicionários

**●** O valor associado a uma chave pode ser modificado, ou uma nova chave (e seu valor) podem ser incluı́dos no dicionário.

```
ra = {\texttt{Tulz}} : 229874, "Hugo": 215793, "Sofia": 199745}
ra
{'Hugo': 215793, 'Liz': 229874, 'Sofia': 199745}
ra[{}'Huqo'{}'l = 215739ration of the state of the state of the state of the state of the state of the state of the state of the state
Um dicionário é uma coleção não ordenada de pares chave-valor.
```
## Operações em Dicionários

**●** O laço **for** aplicado a um dicionário faz a variável do laço passar por todas as **chaves** do dicionário.

```
ra = \{"Liz": 229874, "Hugo": 215793, "Sofia": 199745}
for x in ra:
   print(x)
LiZHugo
Sofia
```
## Métodos em Dicionários

- **●** items() retorna todos os pares chave/conteúdo do dicionário.
- keys() retorna todas as chaves do dicionário.
- **●** values() retorna todos os valores do dicionário.

## Métodos em Dicionários

- **●** items() retorna todos os pares chave/conteúdo do dicionário.
- **●** keys() retorna todas as chaves do dicionário.
- **●** values() retorna todos os valores do dicionário.

```
ra = {\texttt{Tilz":}} 229874, {\texttt{"Huqo":}} 215793, {\texttt{"Softa":}} 199745ra.items()
dict_items([('Liz', 229874), ('Hugo', 215793), ('Sofia', 
199745)])
ra.keys()
dict keys(['Liz', 'Hugo', 'Sofia'])
ra.values()
dict values([229874, 215793, 199745])
```
### Iterando em Dicionários

**●** Ao fazer uma iteração sobre dicionários, a chave e o valor correspondente podem ser recuperados ao mesmo tempo usando o método items():

```
ra = {\text{''Liz}}": 229874, "Hugo": 215793, "Sofia": 199745}
for nome, numero in ra.items():
     print(nome, numero, sep=' ')
Liz 229874
Hugo 215793
Sofia 199745
```
# Funções

**●** Funções são estruturas que **agrupam um conjunto de comandos**, que são executados quando a função é chamada.

**def quadrado**(x): **return** x \* x

## Por que definir uma função?

- **●** Evitar que os blocos do programa fiquem grandes demais e, por consequência, mais difı́ceis de ler e entender.
- **●** Permitir o reaproveitamento de código já construı́do (por você ou por outros programadores).
- Evitar que um trecho de código seja repetido várias vezes dentro de um mesmo programa, minimizando erros e facilitando alterações.

## Definindo Funções

**●** Uma função é definida da seguinte forma:

```
def nome(parâmetro1, parâmetro2, …, parâmetroN):
   comandos
   return valor do retorno
```
- Os **parâmetros** são variáveis, que são inicializadas com valores indicados durante a chamada/invocação da função.
- **●** O comando **return** devolve para o invocador da função o resultado da execução desta.

## Exemplo de uma função

**●** A lista de parâmetros de uma função pode ser vazia.

```
def leNumeroInt():
   numero = input("Digite um número inteiro: ")
   return int(numero)
```

```
r = leNumeroInt()
print("Número digitado:", r)
```
## Definindo funções depois do seu uso

**●** O programa será organizado da seguinte forma:

```
def main():
   comandos
def função1(parâmetros):
    comandos
def função2(parâmetros):
    comandos
...
main()
```
## Variáveis Locais e Variáveis Globais

- **●** Uma variável é chamada **local** se ela é criada ou alterada **dentro de uma função**.
- **●** Nesse caso, ela existe somente dentro daquela função, e após o término da execução da mesma a variável deixa de existir.
- **●** Variáveis parâmetros também são variáveis locais.

## Variáveis Locais e Variáveis Globais

- **●** Uma variável é chamada **global** se ela for criada **fora de qualquer função**.
- **●** Essa variável pode ser visı́vel por todas as funções.
- **●** Qualquer função pode alterá-la.

## Organização de um Programa

```
variáveis globais
def main():
    variáveis locais
    comandos
def função1(parâmetros):
    variáveis locais
    comandos
def função2(parâmetros):
    variáveis locais
    comandos
...
main()
```
## Escopo de Variáveis

- **●** O **escopo** de uma variável determina de quais partes do código ela pode ser acessada, ou seja, de quais partes do código a variável é visı́vel.
- **●** A regra de escopo em Python é bem simples:
	- As variáveis **globais** são **visı́veis por todas as funções**.
	- As variáveis **locais** são **visı́veis apenas na função onde foram criadas**.

## Variáveis Locais e Variáveis Globais

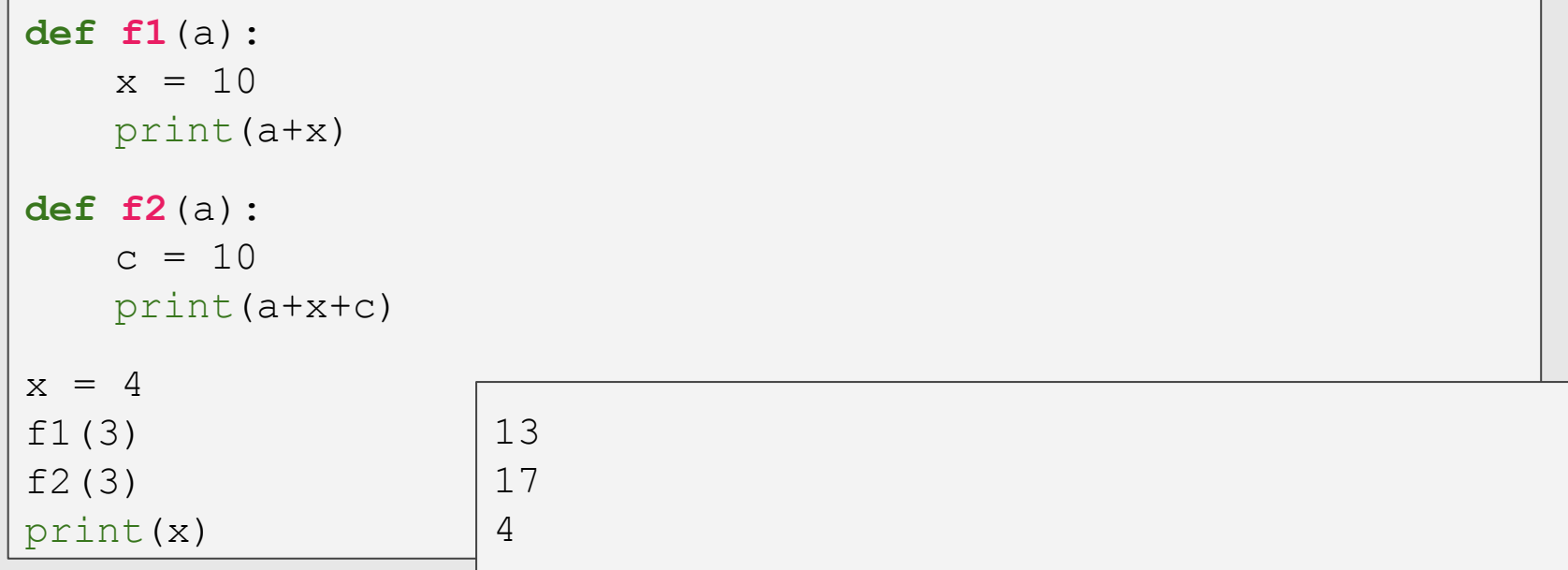

Neste outro exemplo **f1** cria uma variável local x com valor 10.

O valor de x global permanece com 4.

## Matrizes e listas multidimensionais

**Em Python, uma matriz pode** ser representada como uma **lista de listas**, onde um elemento da lista contém uma linha da matriz, que por sua vez corresponde a uma lista com os elementos da coluna da matriz.

#### Declarando uma Matriz com Listas

- **●** Para criar uma matriz de dimensões *l* x *c* inicialmente vazia podemos utilizar listas.
- **●** Exemplo de uma matriz 3 x 4 inicialmente vazia:

```
\text{mat} = [[] for i in range(3)]
#dentro da lista externa cria-se vazia 3 listas []
mat
[[], [], []]
```
**●** Note que cada lista interna representa uma linha da matriz, e seu tamanho pode ser 4 ou qualquer outro valor.

### Exemplo de Declaração de Matriz

**●** Criar matriz 3 x 4 onde cada posição (*i* , *j*) contém o valor de *i* \* *j*.

```
mat = []for i in range(3): # para cada linha de 0 ate 2
   l = [] # linha começa vazia
   for j in range(4): # para cada coluna de 0 ate 3
       l.append(i*j) # preenche colunas da linha i
   mat.append(l) # adiciona linha na matriz
print(mat)
```
 $[0, 0, 0, 0]$ ,  $[0, 1, 2, 3]$ ,  $[0, 2, 4, 6]$ 

### Exemplo de Declaração de Matriz

**●** Obtendo o mesmo resultado utilizando **compreensão de listas**:

```
\text{mat} = \left[ \begin{bmatrix} i \star j & \text{for } j \text{ in } \text{range}(4) \end{bmatrix} \text{ for } i \text{ in } \text{range}(3) \right]print(mat)
```
 $[0, 0, 0, 0]$ ,  $[0, 1, 2, 3]$ ,  $[0, 2, 4, 6]$ 

#### Acessando os Dados da Matriz

nome\_da\_matriz[linha][coluna]

- **Ex:** matriz [1] [10]: refere-se a variável na 2a linha e na 11a coluna da matriz.
- **●** Lembre-se que, como a matriz está implementada com listas, a primeira posição em uma determinada dimensão começa no índice 0.
- **●** O acesso a posições inválidas causa um erro de execução.

# Algoritmos de **Busca**

- *● Dada uma coleção de elementos, queremos encontrar o elemento da coleção que possui a mesma chave ou identificar que não existe nenhum elemento com a chave dada.*
- **●** Busca Sequencial & Binária

#### **Busca**

- **●** Nos nossos exemplos vamos criar a função:
	- **busca(lista,chave)**, que recebe uma lista e uma chave para busca.
	- A função deve retornar o índice da lista que contém a chave ou -1 caso a chave não esteja na lista.

## Busca Sequencial

- **●** A busca sequencial é o algoritmo mais simples de busca:
	- Percorra toda a lista comparando a chave com o valor de cada posição.
	- Se for igual para alguma posição, então devolva esta posição.
	- $\circ$  Se a lista toda foi percorrida então devolva -1.

#### Busca Sequencial

```
def buscaSequencial(lista, chave):
   for i in range(len(lista)):
       if lista[i] == chave:
           return i
   return -1
```

```
lista = [20, 5, 15, 24, 67, 45, 1, 76]buscaSequencial(lista, 24)
buscaSequencial(lista, 100) \Big| 3
```
-1

## Busca Binária

- **●** A busca binária é um algoritmo um pouco mais sosticado.
- **●** É mais eficiente, mas requer que a **lista esteja ordenada** pelos valores da chave de busca.

## Busca Binária

- **●** A ideia do algoritmo é a seguinte (assuma que a lista está ordenada):
	- Verifique se a chave de busca é igual ao valor da posição do meio da lista.
	- Caso seja **igual**, devolva esta posição.
	- Caso o valor desta posição seja **maior**, então repita o processo mas considere que a lista tem metade do tamanho, indo até posição anterior a do meio.
	- Caso o valor desta posição seja **menor**, então repita o processo mas considere que a lista tem metade do tamanho e inicia na posição seguinte a do meio.

#### Busca Binária

```
def buscaBinaria(lista, chave):
   inicio = 0
   fim = len(lista)-1while inicio <= fim:
       meio = (inicio + fim) //2if lista[meio] == chave:
           return meio
       elif lista[meio] > chave:
           fim = meio - 1else:
           inicio = meio + 1
   return -1
```
# Algoritmos de Ordenação

- **●** *Dado uma coleção de elementos com uma relação de ordem entre si, devemos gerar uma saı́da com os elementos ordenados.*
- **● Selection**, **Insertion**, **Bubble**, Quick & Merge Sort

- **●** A ideia do algoritmo é a seguinte:
	- Ache o menor elemento a partir da posição 0. Troque então este elemento com o elemento da posição 0.
	- Ache o menor elemento a partir da posição 1. Troque então este elemento com o elemento da posição 1.
	- Ache o menor elemento a partir da posição 2. Troque então este elemento com o elemento da posição 2.
	- E assim sucessivamente...

**●** Passo a passo para [9, 6, 3, 5, 1, 2, 0, 4, 7, 8]:

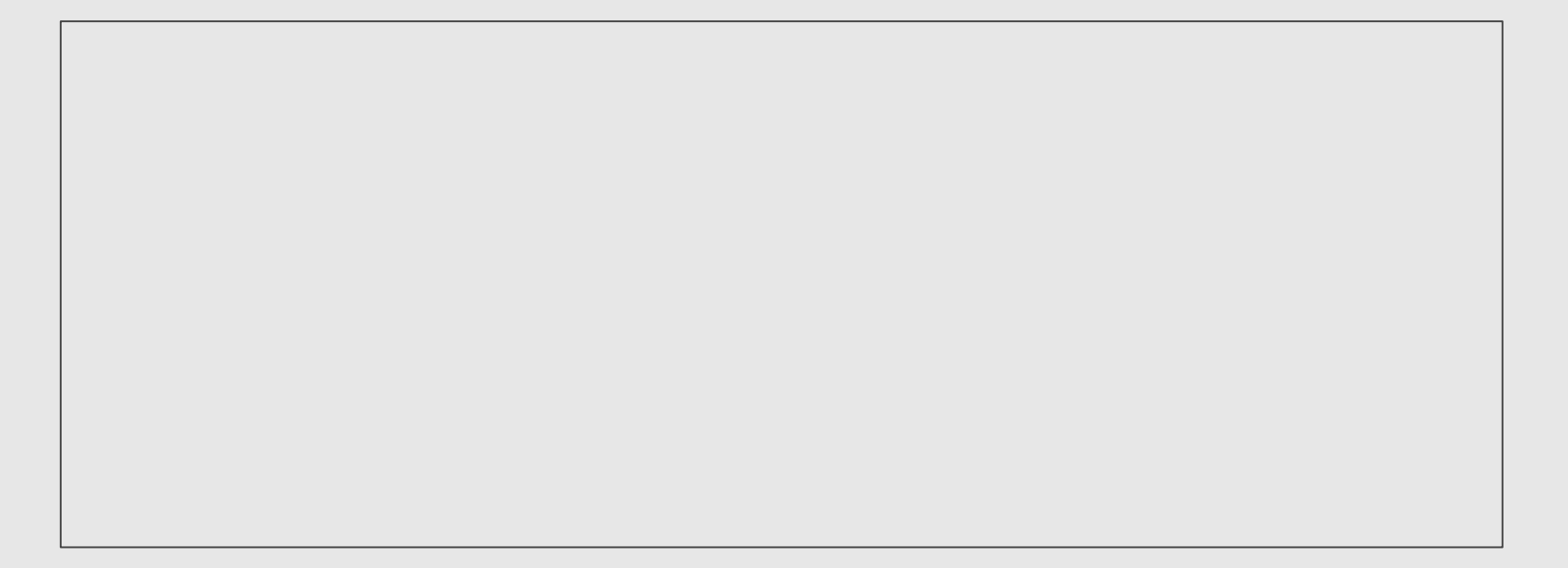

**●** Passo a passo para [9, 6, 3, 5, 1, 2, 0, 4, 7, 8]:

[**0**, 6, 3, 5, 1, 2, 9, 4, 7, 8]

Passo a passo para [9, 6, 3, 5, 1, 2, 0, 4, 7, 8]:

[**0**, 6, 3, 5, 1, 2, 9, 4, 7, 8] [0, **1**, 3, 5, 6, 2, 9, 4, 7, 8]

**Passo a passo para** [9, 6, 3, 5, 1, 2, 0, 4, 7, 8]:

[**0**, 6, 3, 5, 1, 2, 9, 4, 7, 8] [0, **1**, 3, 5, 6, 2, 9, 4, 7, 8] [0, 1, **2**, 5, 6, 3, 9, 4, 7, 8]

Passo a passo para [9, 6, 3, 5, 1, 2, 0, 4, 7, 8]:

[**0**, 6, 3, 5, 1, 2, 9, 4, 7, 8] [0, **1**, 3, 5, 6, 2, 9, 4, 7, 8] [0, 1, **2**, 5, 6, 3, 9, 4, 7, 8] [0, 1, 2, **3**, 6, 5, 9, 4, 7, 8]

Passo a passo para [9, 6, 3, 5, 1, 2, 0, 4, 7, 8]:

[**0**, 6, 3, 5, 1, 2, 9, 4, 7, 8] [0, **1**, 3, 5, 6, 2, 9, 4, 7, 8] [0, 1, **2**, 5, 6, 3, 9, 4, 7, 8] [0, 1, 2, **3**, 6, 5, 9, 4, 7, 8] [0, 1, 2, 3, **4**, 5, 9, 6, 7, 8]

**●** Passo a passo para [9, 6, 3, 5, 1, 2, 0, 4, 7, 8]:

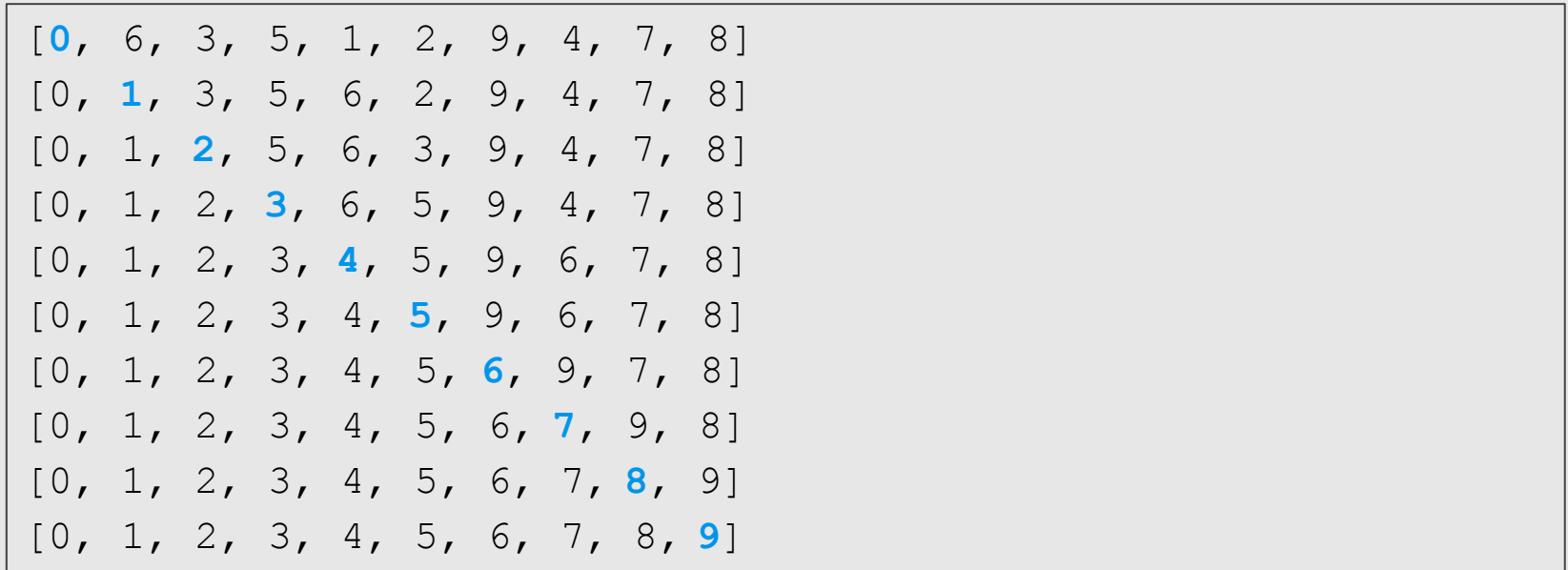

```
def selectionSort(vet):
 for i in range (len(vet)-1):
     #Acha o menor elemento a partir da posição i
    menor = ifor j in range(i, len(vet)):
         if vet[menor] > vet[j]:
             menor = j#Troca com o elemento da posição i
     vet[i], vet[menor] = vet[menor], vet[i]
```
- **●** A ideia do algoritmo é a seguinte:
	- $\circ$  Compare vet [0] com vet [1] e troque-os se vet [0]  $>$  vet [1].
	- $\circ$  Compare vet [1] com vet [2] e troque-os se vet [1]  $>$  vet [2].
	- $\circ$  Compare vet [2] com vet [3] e troque-os se vet [2]  $>$  vet [3].

○ ...

- Compare vet[tam−2] com vet[tam−1] e troque-os se vet[tam−2] > vet[tam−1].
- E assim sucessivamente ...

- **●** Após uma iteração repetindo estes passos o que podemos garantir?
	- O maior elemento estará na posição correta!
- **●** Após outra iteração de trocas, o segundo maior elemento estará na posição correta.
- **●** E assim sucessivamente.
- **●** Quantas iterações destas trocas precisamos para deixar a lista ordenada?

● **Exemplo:** [5, 3, 2, 1, 90, 6].

○ Iteração 1. [**5**,**3**,2,1,90,6] Faz troca: [**3**,**5**,2,1,90,6]

○ Iteração 2. [3,**5**,**2**,1,90,6] Faz troca: [3,**2**,**5**,1,90,6] ○ Iteração 3. [3,2,**5**,**1**,90,6] Faz troca: [3,2,**1**,**5**,90,6] ○ Iteração 4. [3,2,1,**5**,**90**,6] ○ Iteração 5. [3,2,1,5,**90**,**6**] Faz troca: [3,2,1,5,**6**,**90**]

**●** Isto termina a primeira iteração de trocas. Temos que repetir todo o processo mais 4 vezes!

**●** Passo a passo para [9, 6, 3, 5, 1, 2, 0, 4, 7, 8]:

**●** Passo a passo para [9, 6, 3, 5, 1, 2, 0, 4, 7, 8]:

[**9**, **6**, 3, 5, 1, 2, 0, 4, 7, 8]

Passo a passo para [9, 6, 3, 5, 1, 2, 0, 4, 7, 8]:

[**9**, **6**, 3, 5, 1, 2, 0, 4, 7, 8] [6, **9**, **3**, 5, 1, 2, 0, 4, 7, 8]

Passo a passo para [9, 6, 3, 5, 1, 2, 0, 4, 7, 8]:

[**9**, **6**, 3, 5, 1, 2, 0, 4, 7, 8] [6, **9**, **3**, 5, 1, 2, 0, 4, 7, 8] [6, 3, **9**, **5**, 1, 2, 0, 4, 7, 8]

Passo a passo para [9, 6, 3, 5, 1, 2, 0, 4, 7, 8]:

[**9**, **6**, 3, 5, 1, 2, 0, 4, 7, 8] [6, **9**, **3**, 5, 1, 2, 0, 4, 7, 8] [6, 3, **9**, **5**, 1, 2, 0, 4, 7, 8] [6, 3, 5, **9**, **1**, 2, 0, 4, 7, 8]

Passo a passo para [9, 6, 3, 5, 1, 2, 0, 4, 7, 8]:

[**9**, **6**, 3, 5, 1, 2, 0, 4, 7, 8] [6, **9**, **3**, 5, 1, 2, 0, 4, 7, 8] [6, 3, **9**, **5**, 1, 2, 0, 4, 7, 8] [6, 3, 5, **9**, **1**, 2, 0, 4, 7, 8] [6, 3, 5, 1, **9**, **2**, 0, 4, 7, 8]

**●** Passo a passo para [9, 6, 3, 5, 1, 2, 0, 4, 7, 8]:

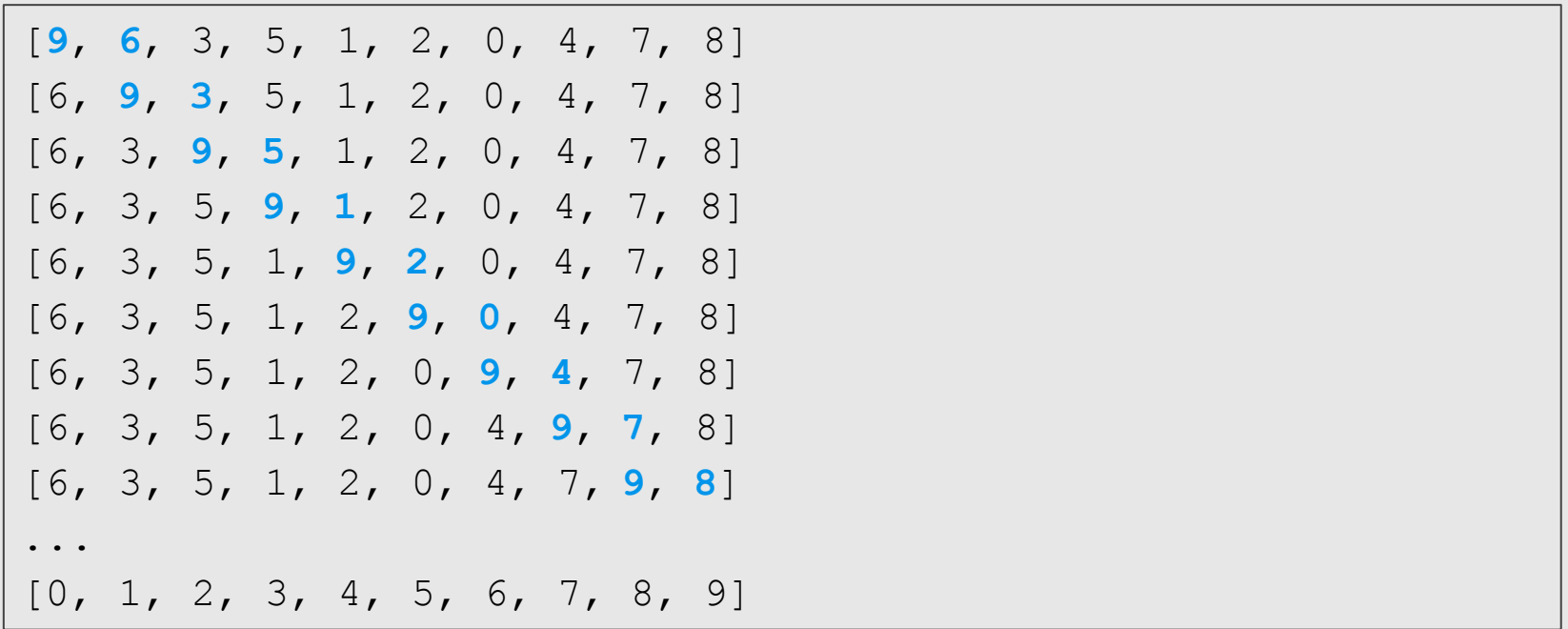

```
def bubbleSort(vet):
 #Índices i em ordem decrescente
for i in range(len(vet)-1, 0, -1):
    #Troca com o elemento da posição i
    for j in range(i):
        if vet[j] > vet[j+1]:
            vet[j], vet[j+1] = vet[j+1], vet[j]
```
- **●** A ideia do algoritmo é a seguinte:
	- A cada passo, uma porção de 0 até i−1 da lista já está ordenada.
	- Devemos inserir o item da posição i na posição correta para deixar a lista ordenada até a posição i.
	- No passo seguinte consideramos que a lista está ordenado até i.

- **•** Exemplo:  $[5, 3, 2, 1, 90, 6]$ .
	- [5,**3**,2,1,90,6] : lista ordenada de 0−0.
	- [3,5,**2**,1,90,6] : lista ordenada de 0−1.
	- [2,3,5,**1**,90,6] : lista ordenada de 0−2.
	- [1,2,3,5,**90**,6] : lista ordenada de 0−3.
	- [1,2,3,5,90,**6**] : lista ordenada de 0−4.
	- [1,2,3,5,6,90] : lista ordenada de 0−5.

```
def insertionSort(vet):
 for i in range(1,len(vet)):
      aux = vet[i]j=1-1while (\dot{\tau} >=0 and vet[\dot{\tau}] > aux): #põe elementos vet[\dot{\tau}] > vet[i]
          vet[j+1] = vet[j] #para frente
          j = j-1vet[j+1] = aux #põe v[i] na posição correta
```
**●** Passo a passo para [9, 6, 3, 5, 1, 2, 0, 4, 7, 8]:

**●** Passo a passo para [9, 6, 3, 5, 1, 2, 0, 4, 7, 8]:

[9, **6**, 3, 5, 1, 2, 0, 4, 7, 8]

Passo a passo para [9, 6, 3, 5, 1, 2, 0, 4, 7, 8]:

[9, **6**, 3, 5, 1, 2, 0, 4, 7, 8] [6, 9, **3**, 5, 1, 2, 0, 4, 7, 8]

Passo a passo para [9, 6, 3, 5, 1, 2, 0, 4, 7, 8]:

[9, **6**, 3, 5, 1, 2, 0, 4, 7, 8] [6, 9, **3**, 5, 1, 2, 0, 4, 7, 8] [3, 6, 9, **5**, 1, 2, 0, 4, 7, 8]

Passo a passo para [9, 6, 3, 5, 1, 2, 0, 4, 7, 8]:

[9, **6**, 3, 5, 1, 2, 0, 4, 7, 8] [6, 9, **3**, 5, 1, 2, 0, 4, 7, 8] [3, 6, 9, **5**, 1, 2, 0, 4, 7, 8] [3, 5, 6, 9, **1**, 2, 0, 4, 7, 8]

Passo a passo para [9, 6, 3, 5, 1, 2, 0, 4, 7, 8]:

[9, **6**, 3, 5, 1, 2, 0, 4, 7, 8] [6, 9, **3**, 5, 1, 2, 0, 4, 7, 8] [3, 6, 9, **5**, 1, 2, 0, 4, 7, 8] [3, 5, 6, 9, **1**, 2, 0, 4, 7, 8] [1, 3, 5, 6, 9, **2**, 0, 4, 7, 8]

**●** Passo a passo para [9, 6, 3, 5, 1, 2, 0, 4, 7, 8]:

[9, **6**, 3, 5, 1, 2, 0, 4, 7, 8] [6, 9, **3**, 5, 1, 2, 0, 4, 7, 8] [3, 6, 9, **5**, 1, 2, 0, 4, 7, 8] [3, 5, 6, 9, **1**, 2, 0, 4, 7, 8] [1, 3, 5, 6, 9, **2**, 0, 4, 7, 8] [1, 2, 3, 5, 6, 9, **0**, 4, 7, 8] [0, 1, 2, 3, 5, 6, 9, **4**, 7, 8] [0, 1, 2, 3, 4, 5, 6, 9, **7**, 8] [0, 1, 2, 3, 4, 5, 6, 7, 9, **8**] [0, 1, 2, 3, 4, 5, 6, 7, 8, 9]

# Recursão

**●** Uma função é chamada de recursiva **se o corpo da função chama a própria função**, direta ou indiretamente.

```
def fatorial(n):
 if n == 1:return 1
 else:
     return n * fatorial(n-1)
```
# Soma de Números

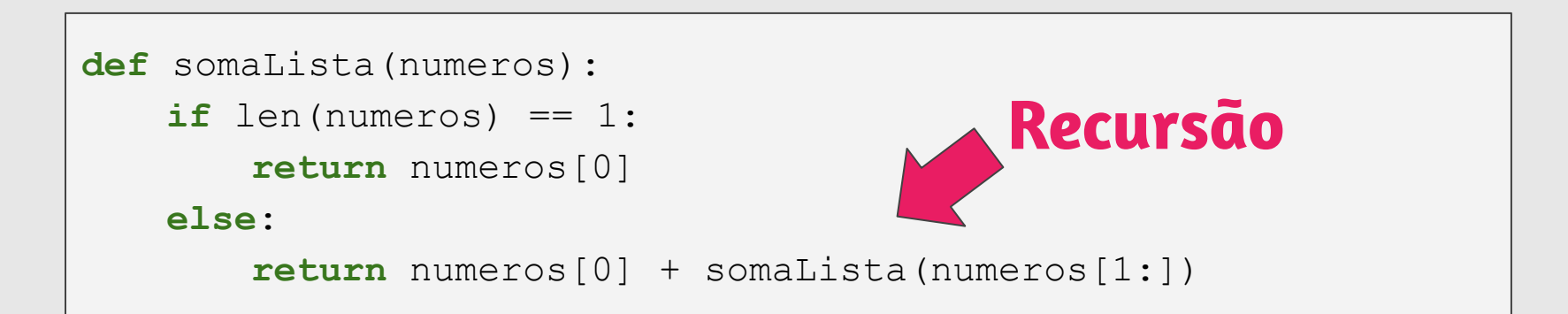

```
def somaLista(numeros):
soma = 0for i in numeros:
    soma = soma + ireturn soma
```
#### Fatorial

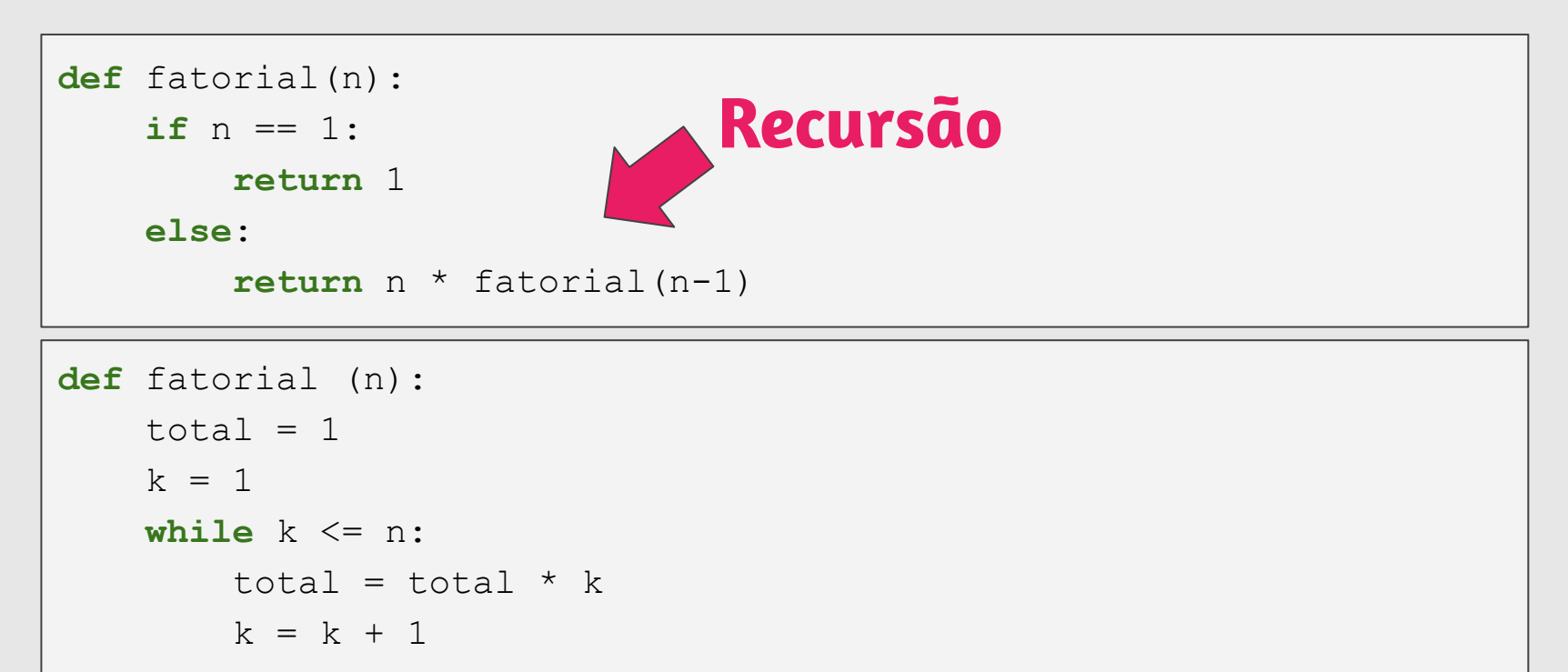

**return** total

#### Números de Fibonacci

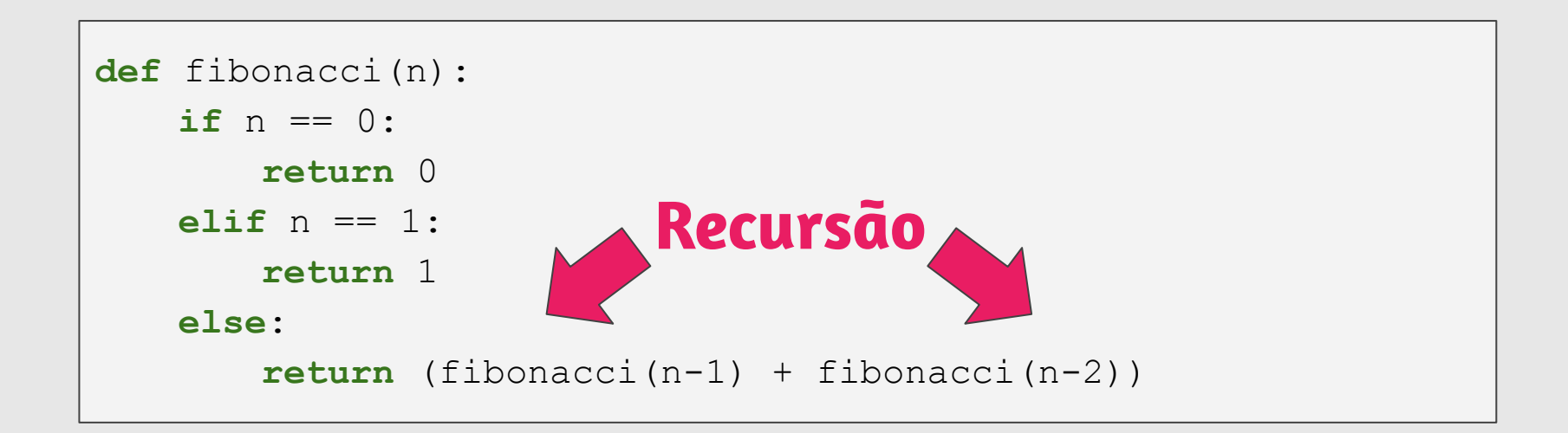

# Algoritmos de Ordenação

- Selection, Insertion, Bubble, **Quick** (opcional) & **Merge** Sort.
- **●** Vamos usar a técnica de **recursão** para resolver o problema de **ordenação.**

#### Dividir e Conquistar

- **Temos que resolver um problema** P de tamanho n.
- **Dividir:** Quebramos P em sub-problemas menores.
- Resolvemos os sub-problemas de forma recursiva.
- **● Conquistar**: Unimos as soluções dos sub-problemas para obter solução do problema maior P.

#### Merge Sort: Ordenação por Intercalação

- **●** O Merge Sort é um algoritmo baseado na técnica **dividir e conquistar**.
- Neste caso temos que ordenar uma lista de tamanho n.
	- **Dividir**: Dividimos a lista de tamanho n em duas sub-listas de tamanho aproximadamente iguais (de tamanho n/2).
	- Resolvemos o problema de ordenação de forma recursiva para estas duas sub-listas.
	- **Conquistar:** Com as duas sub-listas ordenadas, construímos uma lista ordenada de tamanho n ordenado.

#### Merge: Fusão

- **●** A ideia é executar um laço que testa em cada iteração quem é o menor elemento dentre  $v1[i]$  e  $v2[j]$ , e copia este elemento para uma nova lista.
- **●** Durante a execução deste laço podemos chegar em uma situação onde todos os elementos de uma das listas ( $v1$  ou  $v2$ ) foram todos avaliados. Neste caso terminamos o laço e copiamos os elementos restantes da outra lista.

```
def merge (v, inicio, meio, fim, aux): 
  i = inicio; j = meio+1; k = 0; # indices da metade inf, sup e aux respc.
  while (i <= meio and j <= fim): # enquanto não avaliou completamente um dos
       if (v[i] <= v[j]): # vetores, copia menor elemento para aux
            aux[k] = v[i]k = k + 1i = i + 1else:
            aux[k] = v[i]k = k + 1j = j + 1while (i <= meio): # copia resto da primeira sub-lista
       aux[k] = v[i]k = k + 1i = i + 1while (j <= fim): # copia resto da segunda sub-lista
       aux[k] = v[i]k = k + 1j = j + 1i = inicio; k = 0;
  while (i <= fim): # copia lista ordenada aux para v
       v[i] = aux[k]i = i + 1k = k + 1
```

```
def mergeSort(v, inicio, fim, aux):
meio = (fim + incio) // 2
if (inicio < fim): # lista tem pelo menos 2 elementos
                   # para ordenar
    mergeSort(v, inicio, meio, aux)
    mergeSort(v, meio+1, fim, aux)
    merge(v, inicio, meio, fim, aux)
```
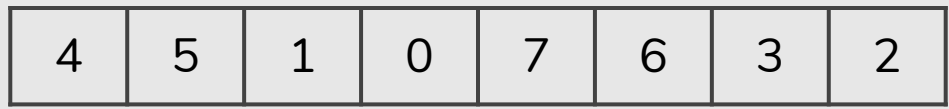

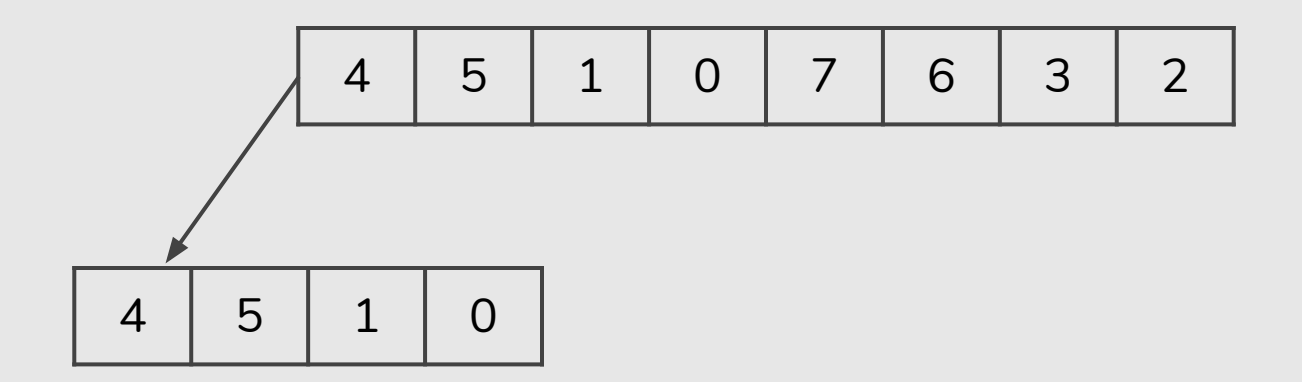

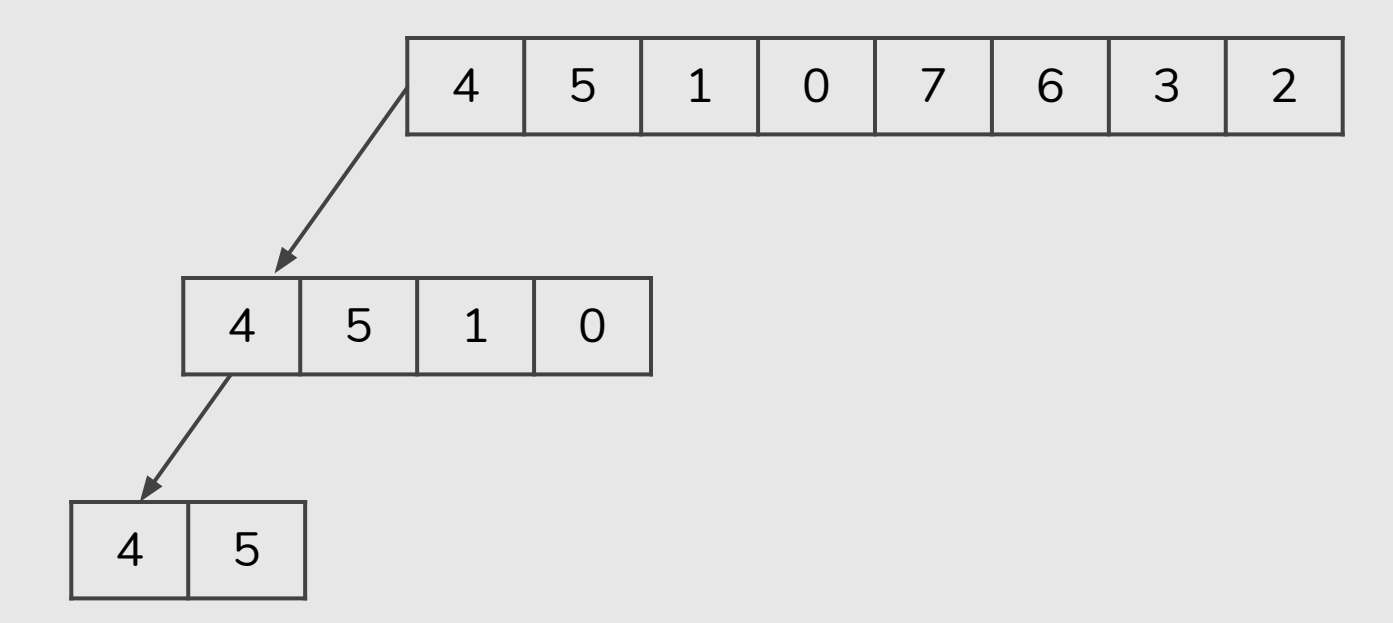

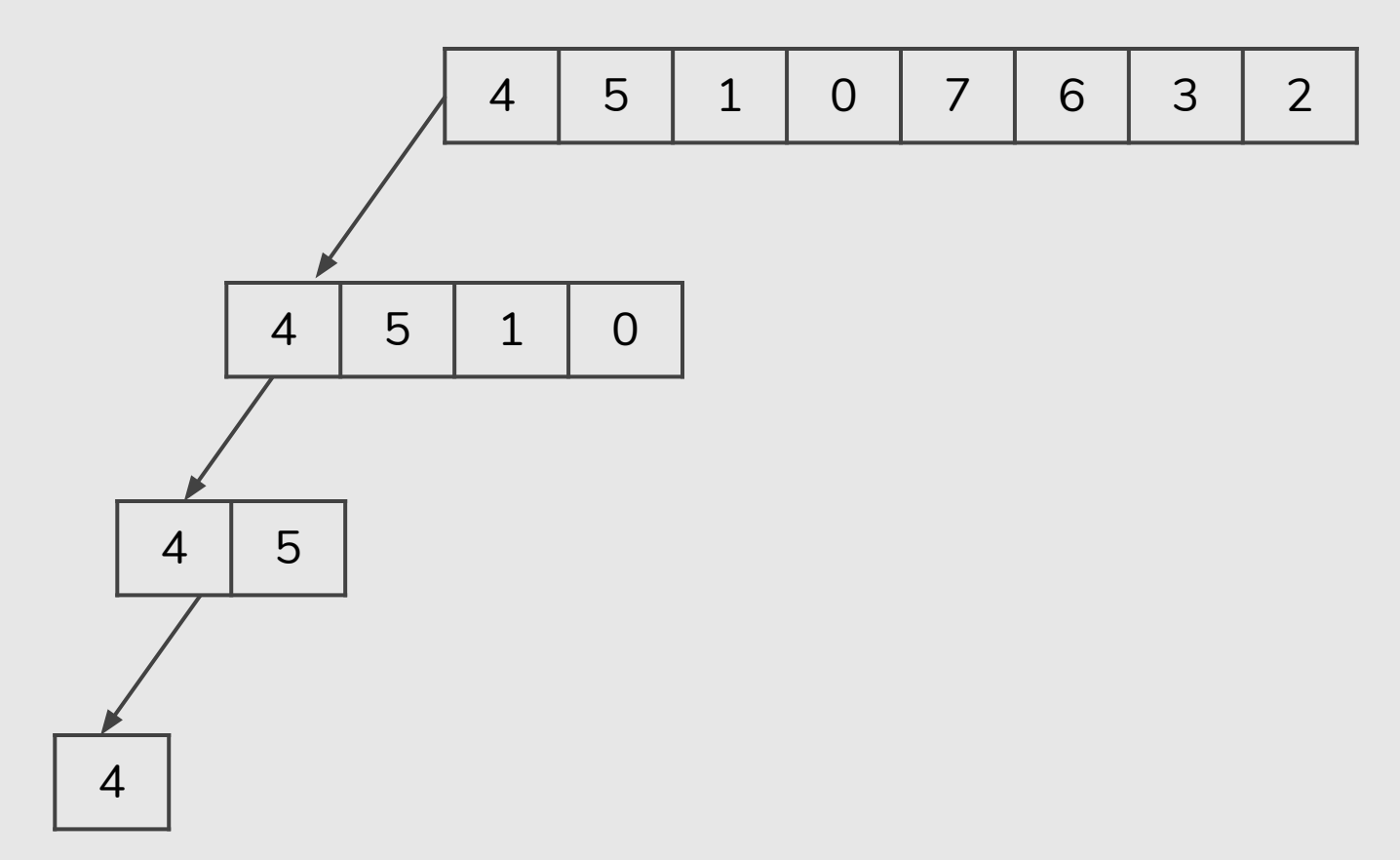

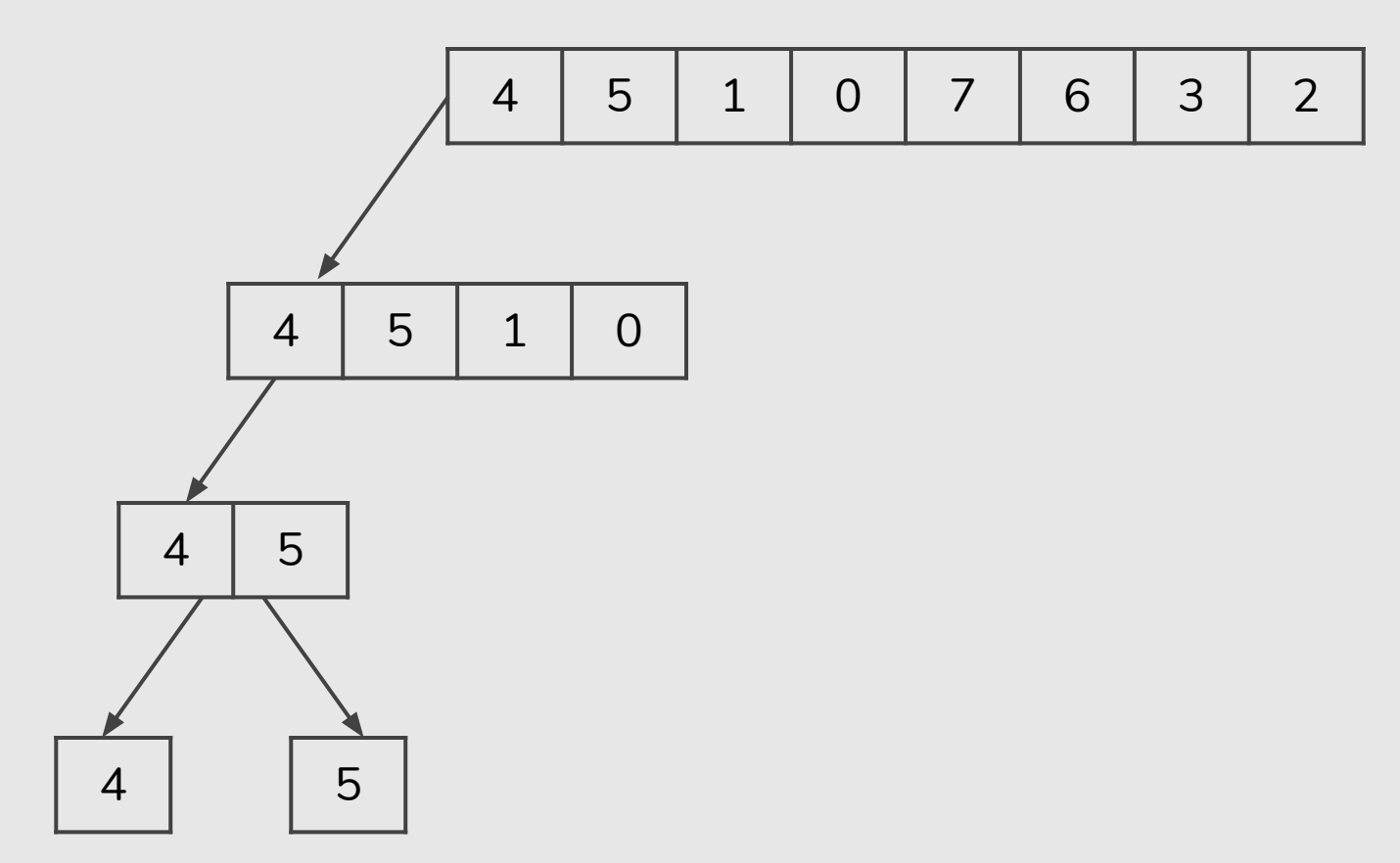

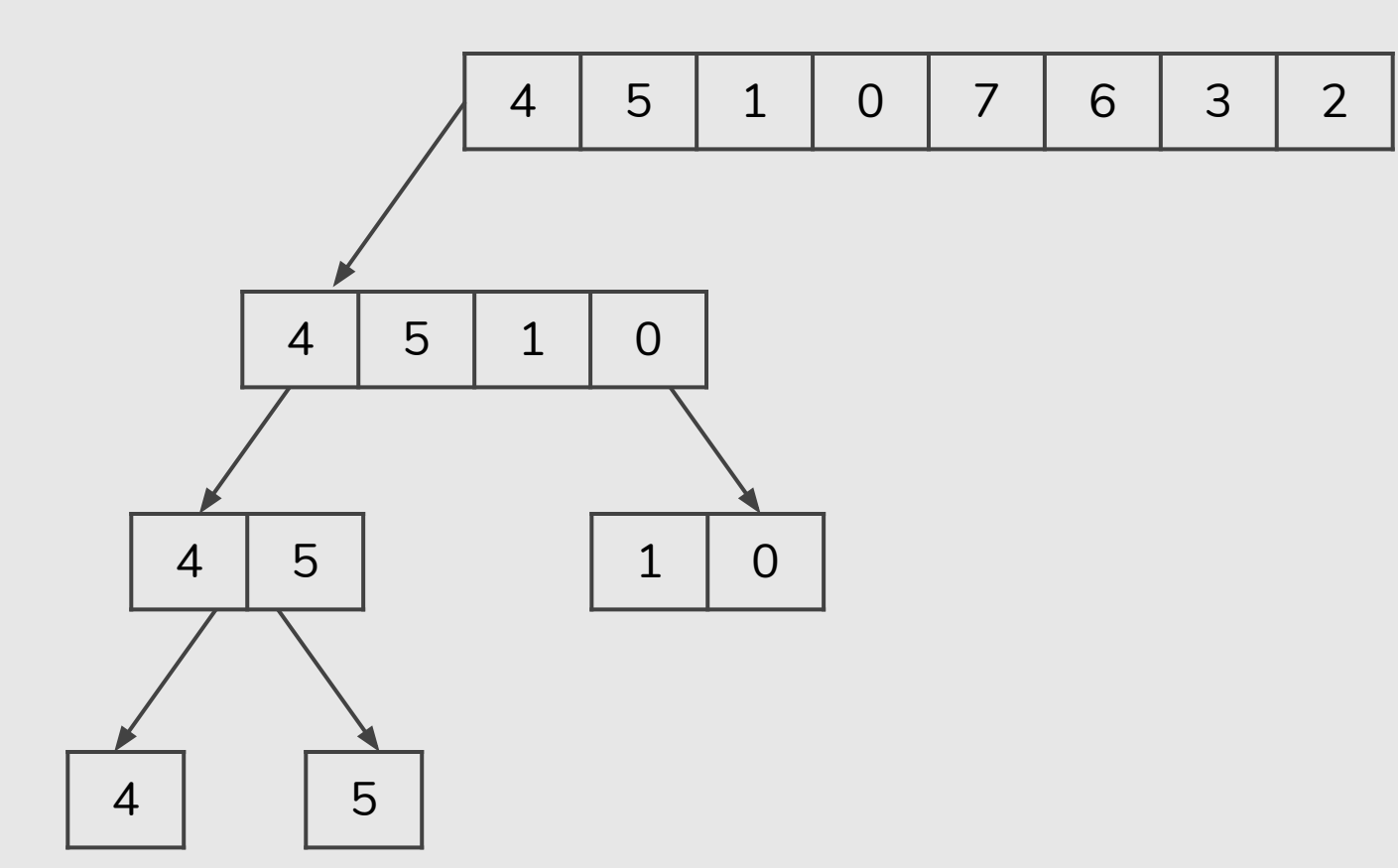

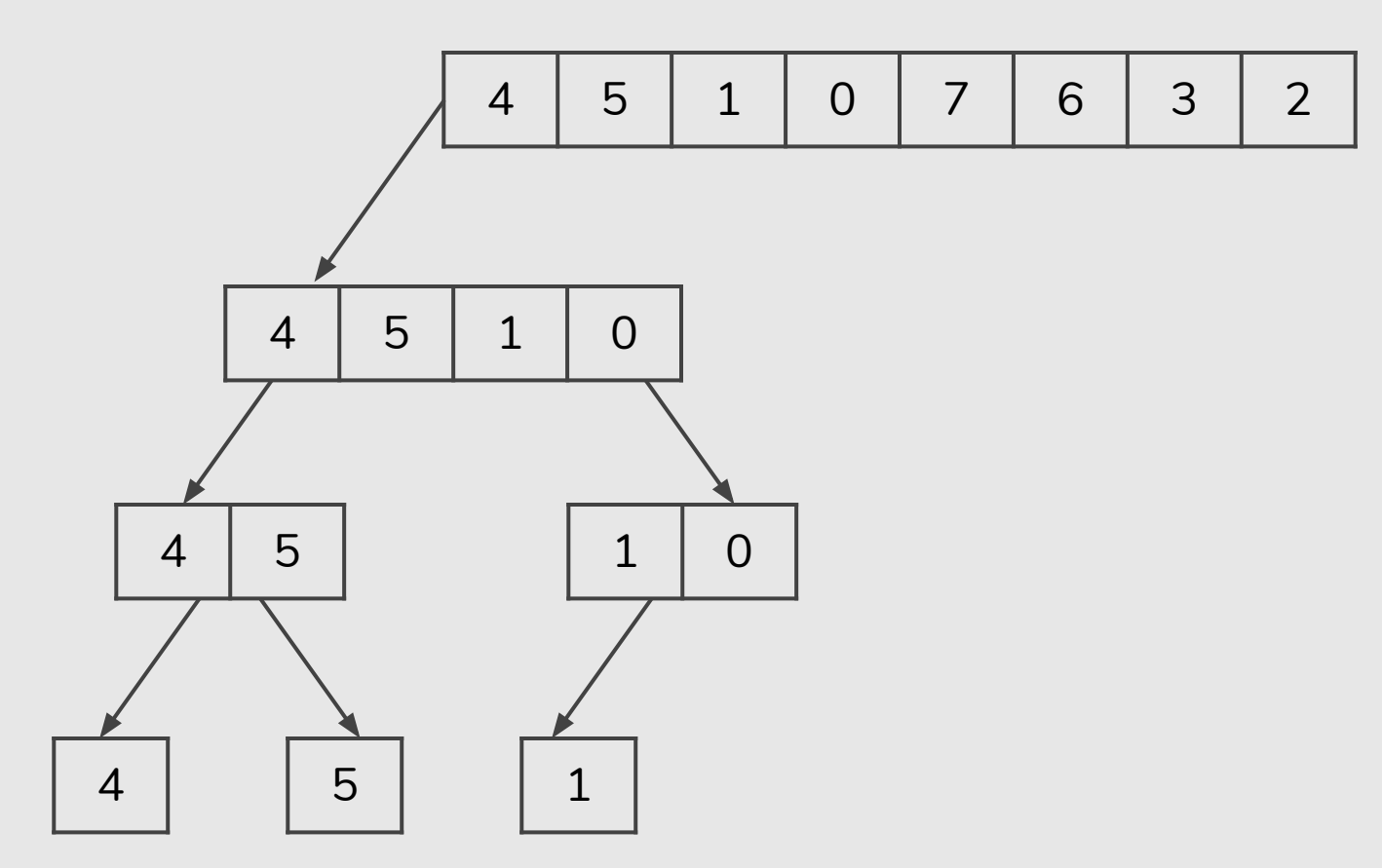

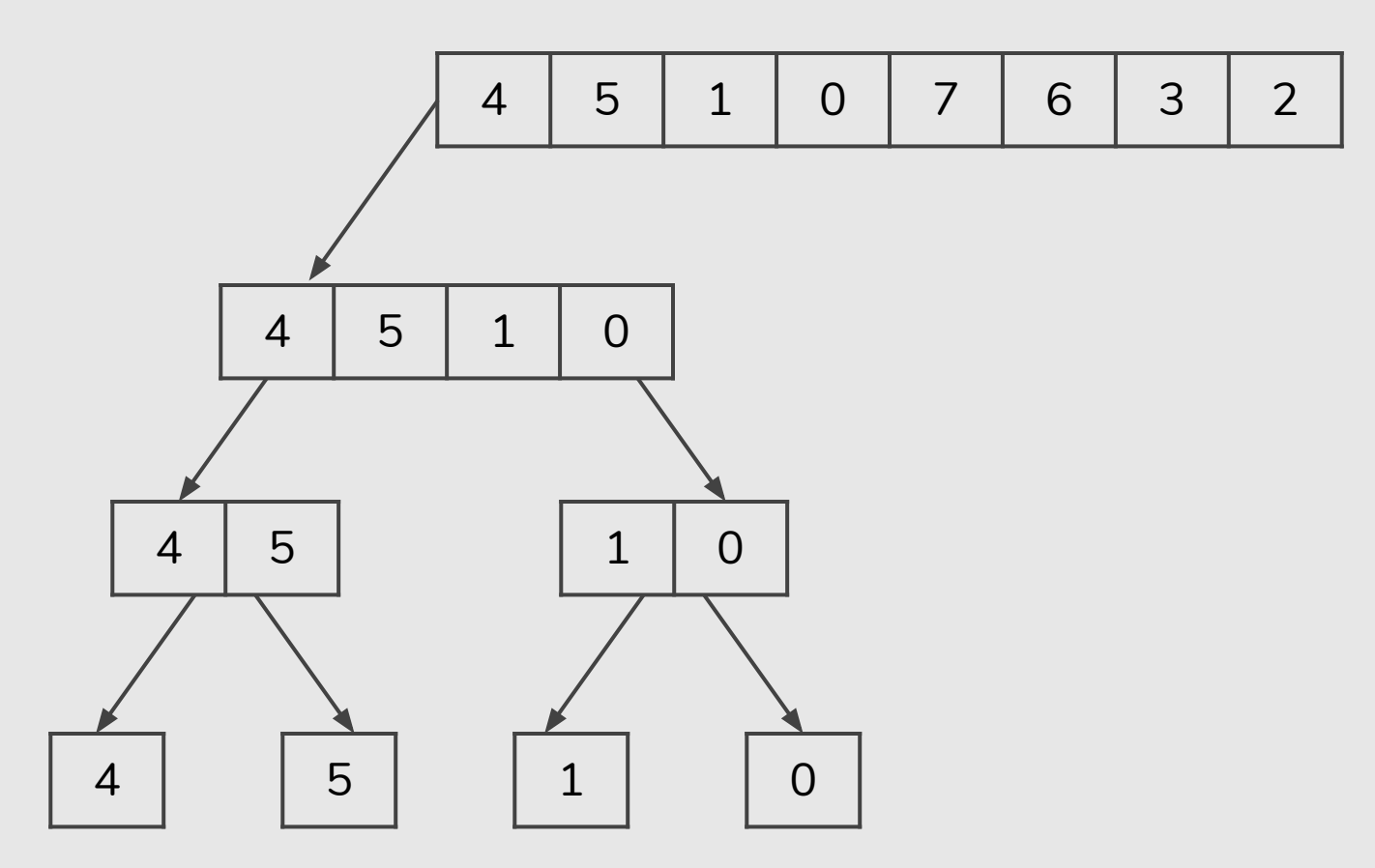

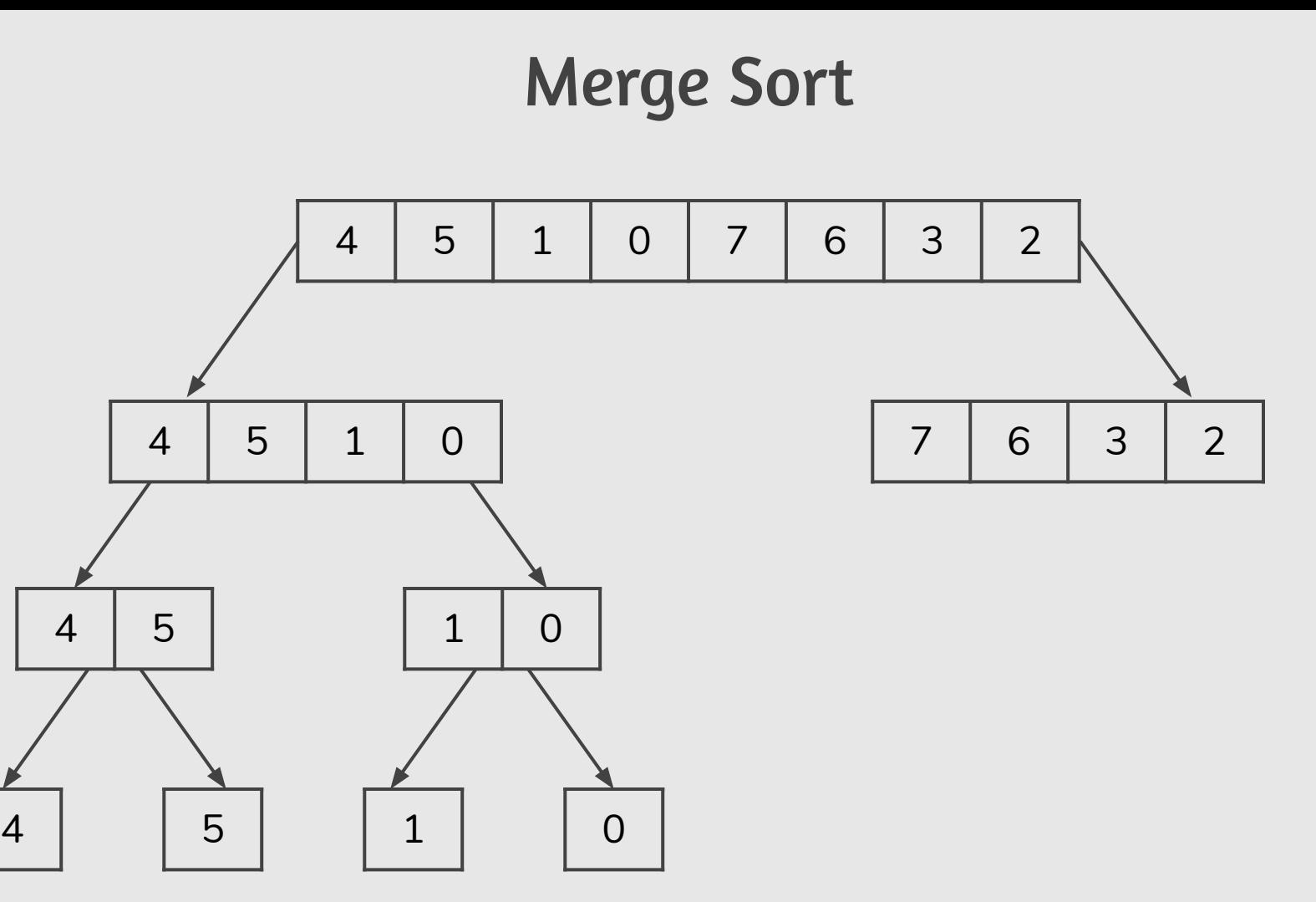

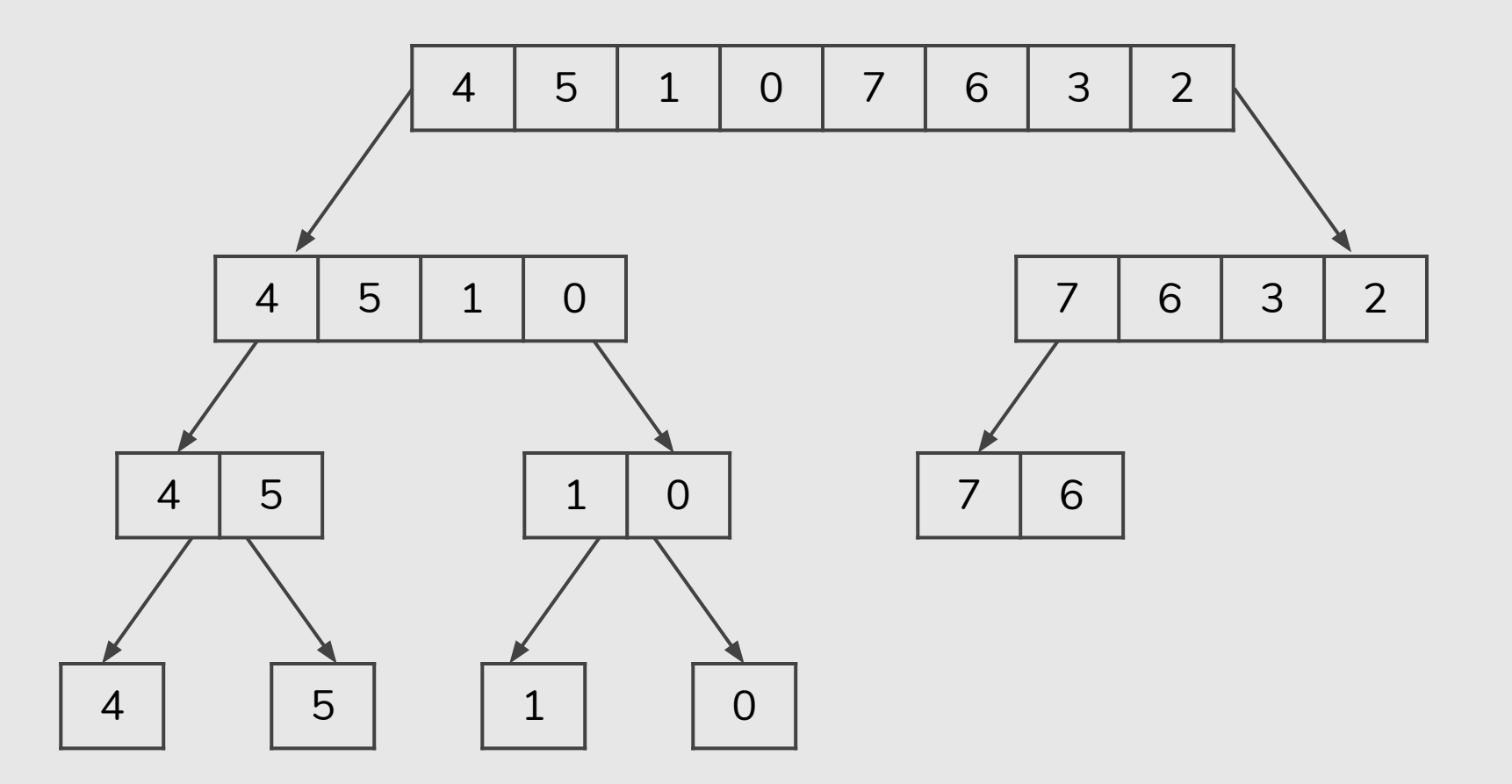

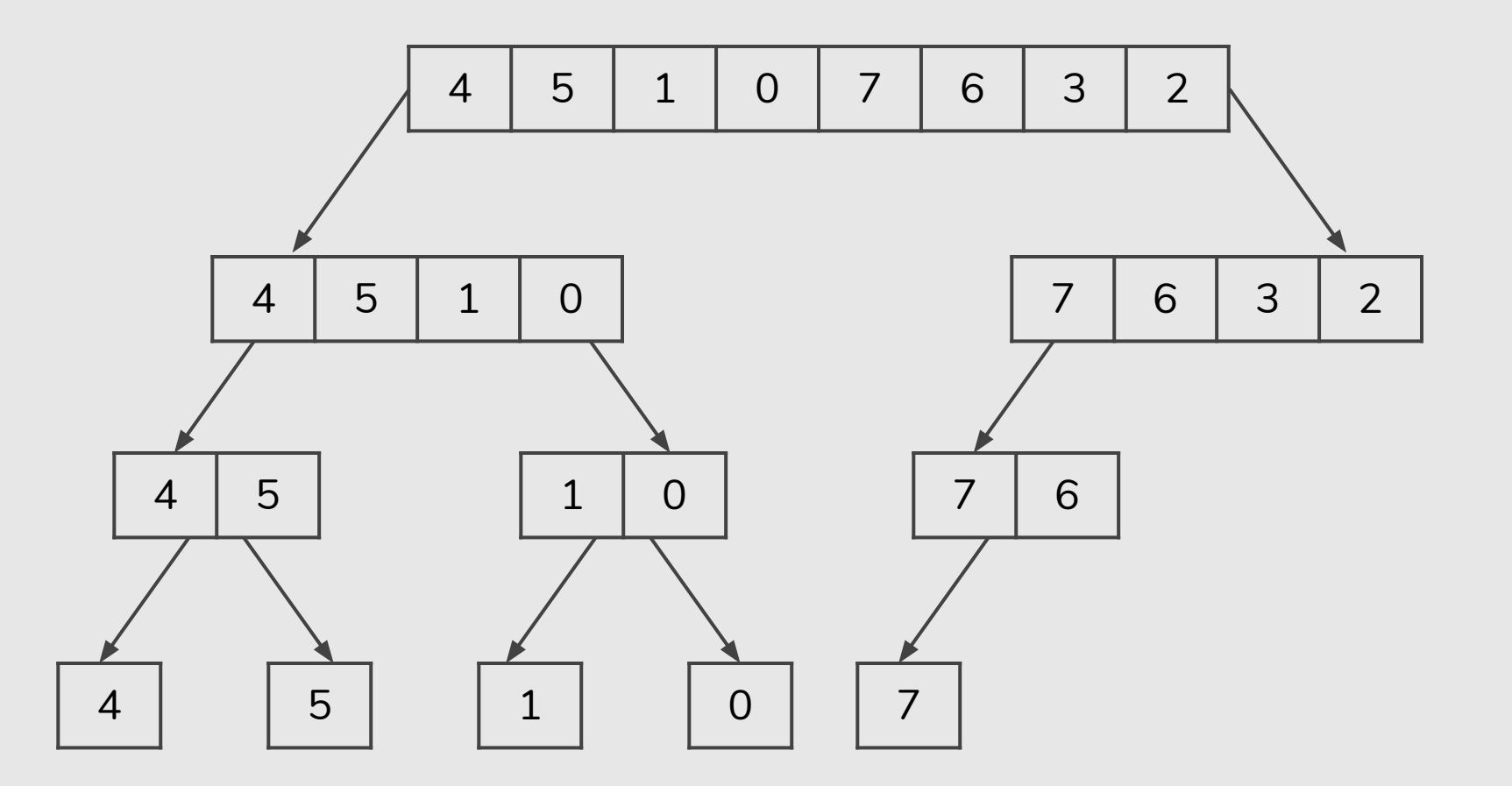

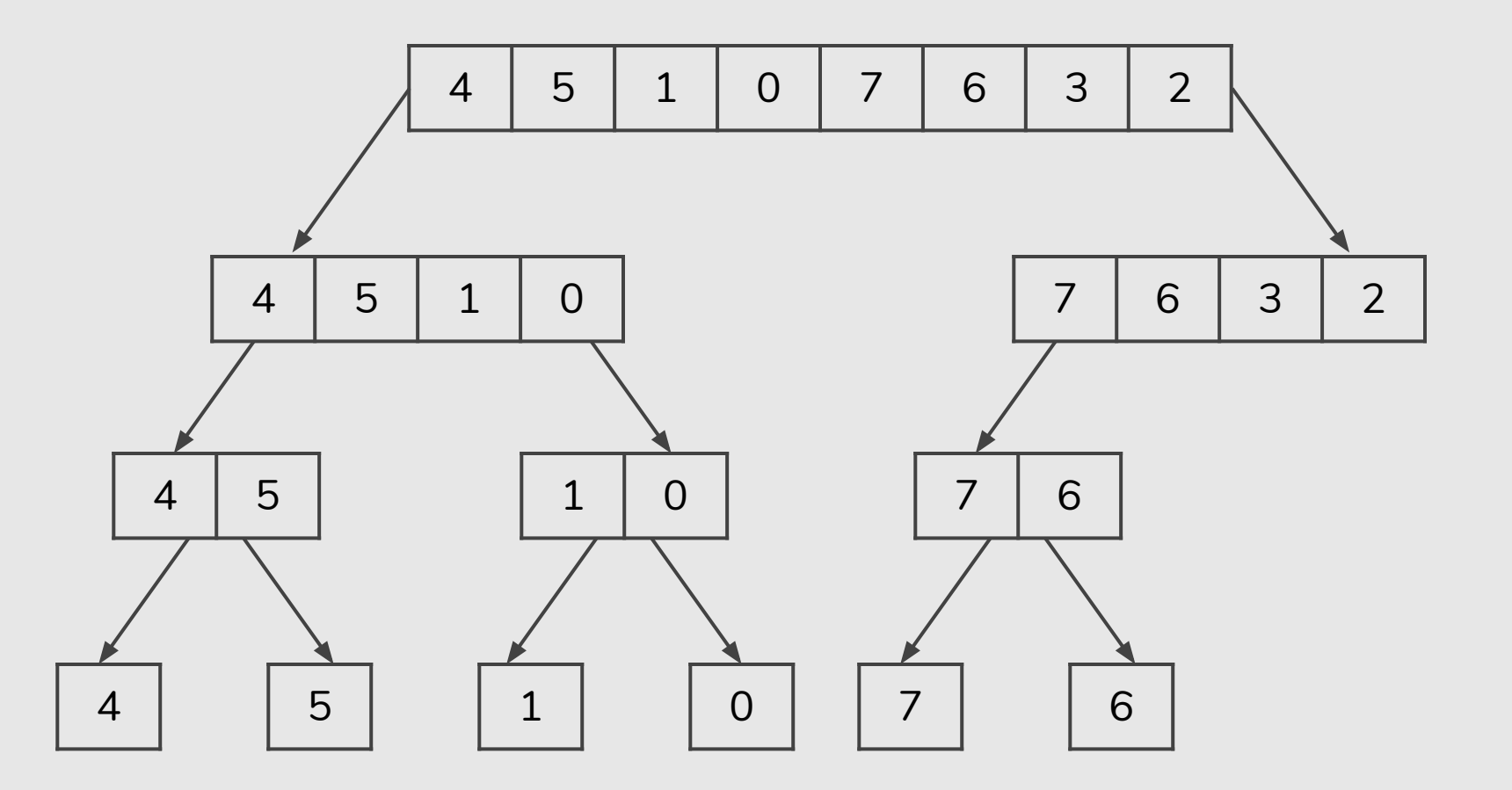

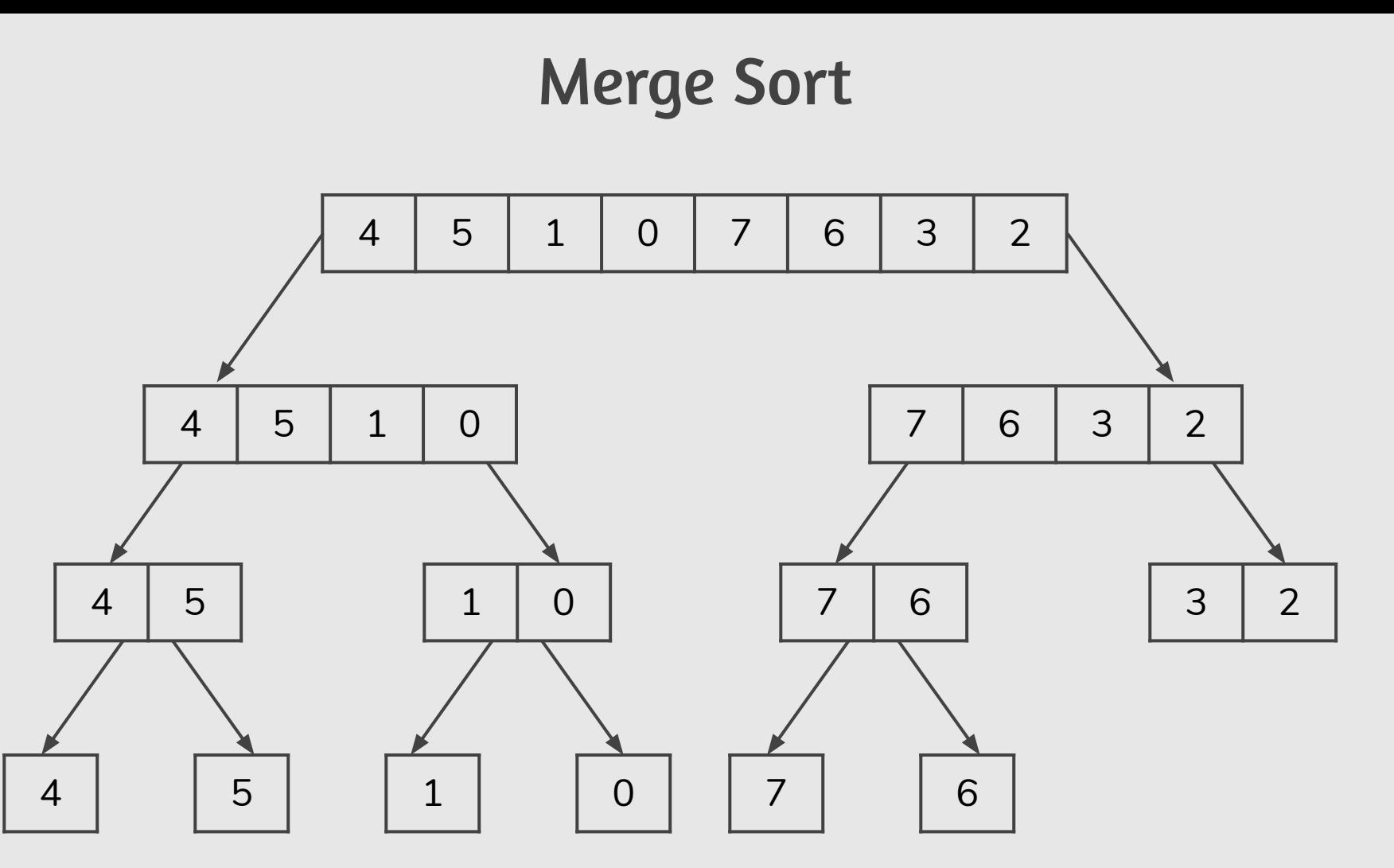

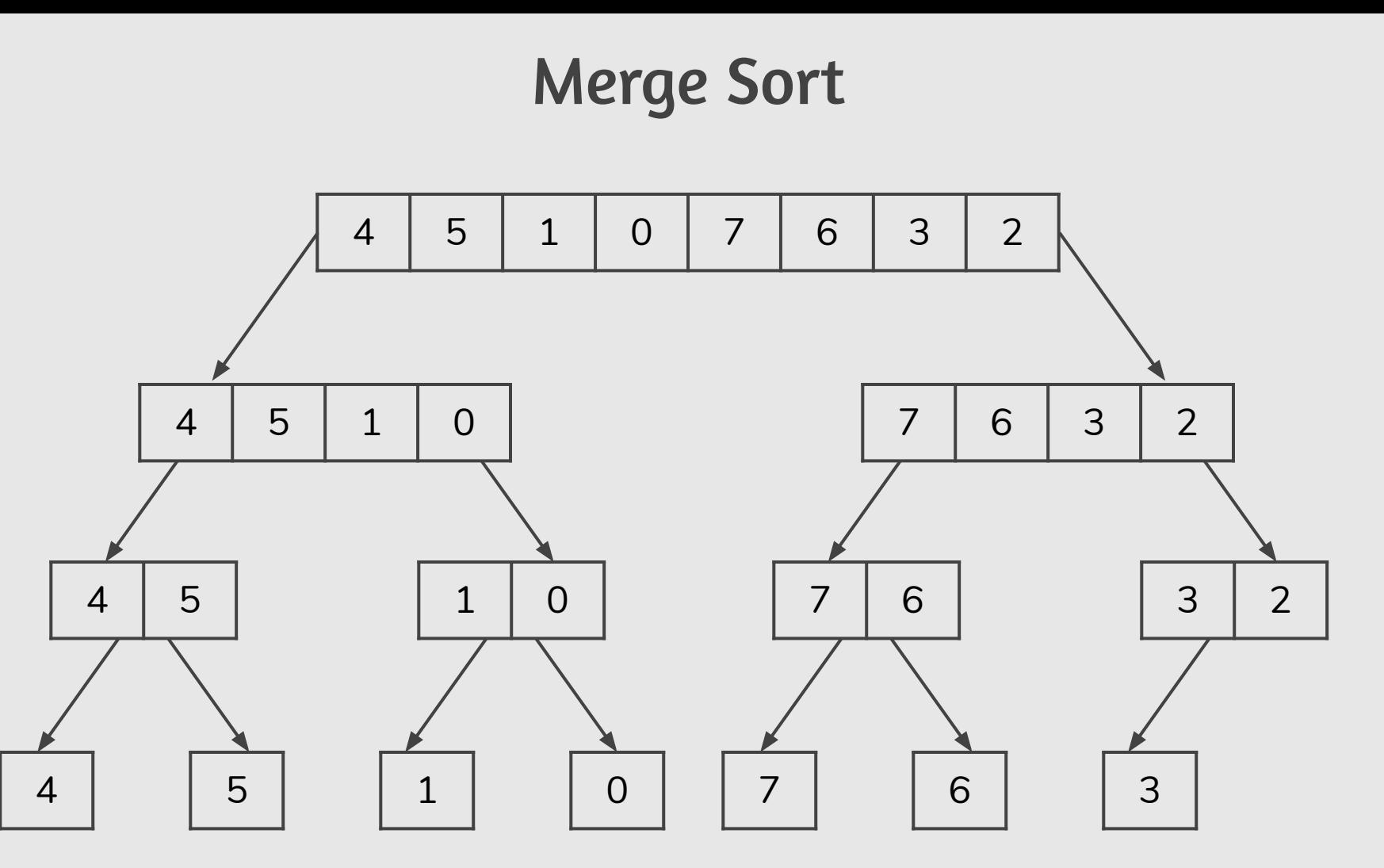

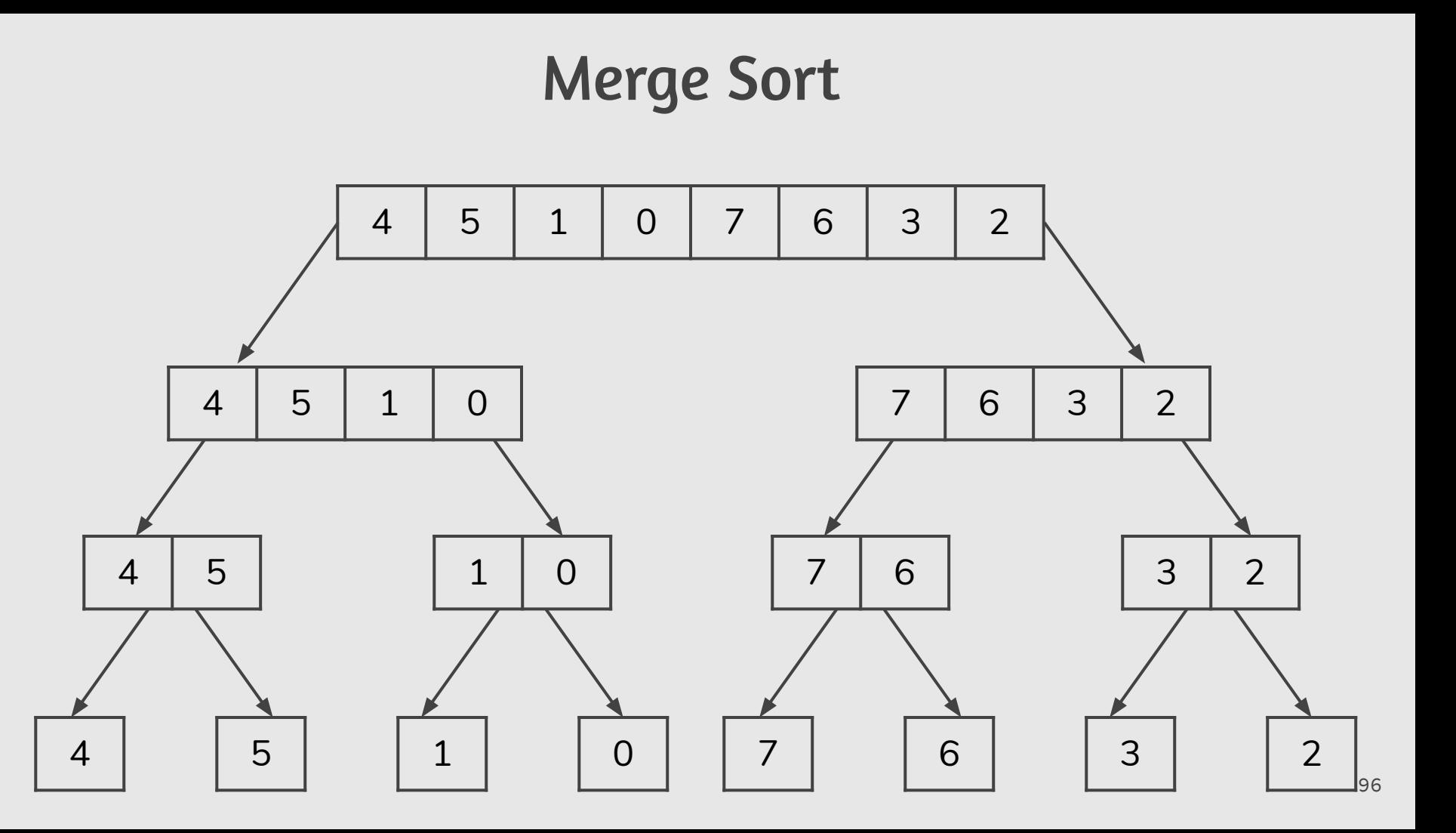

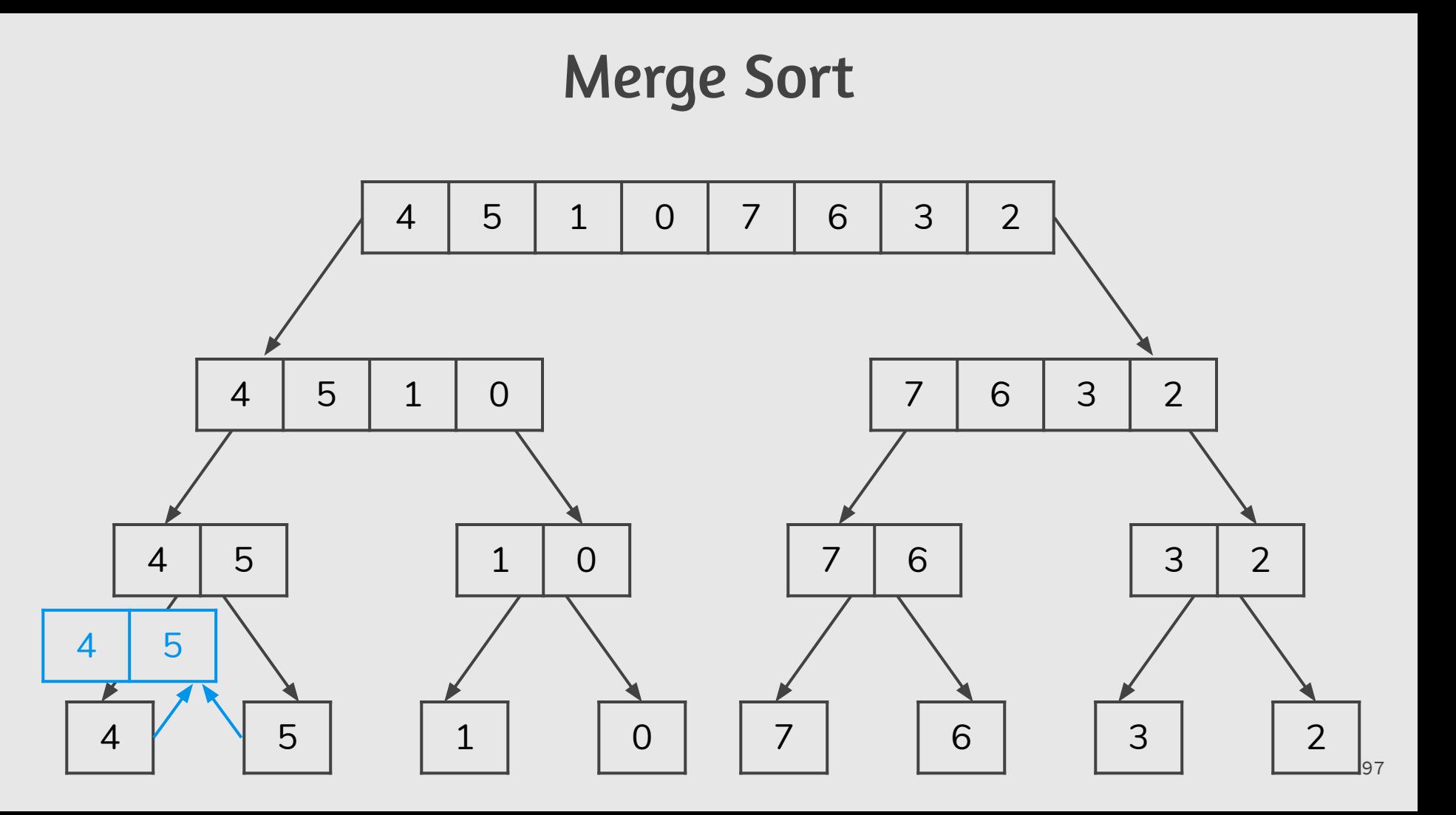

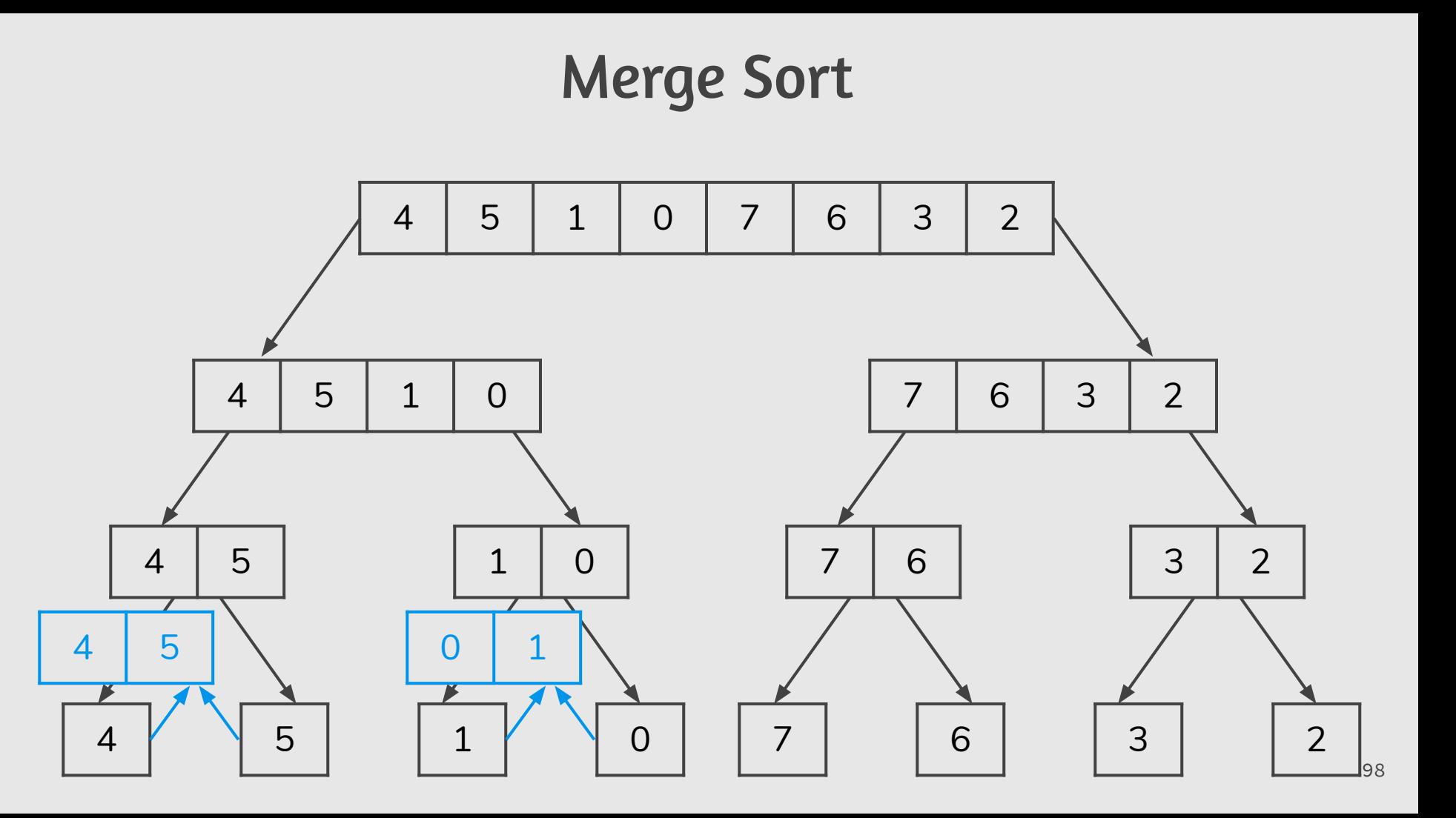

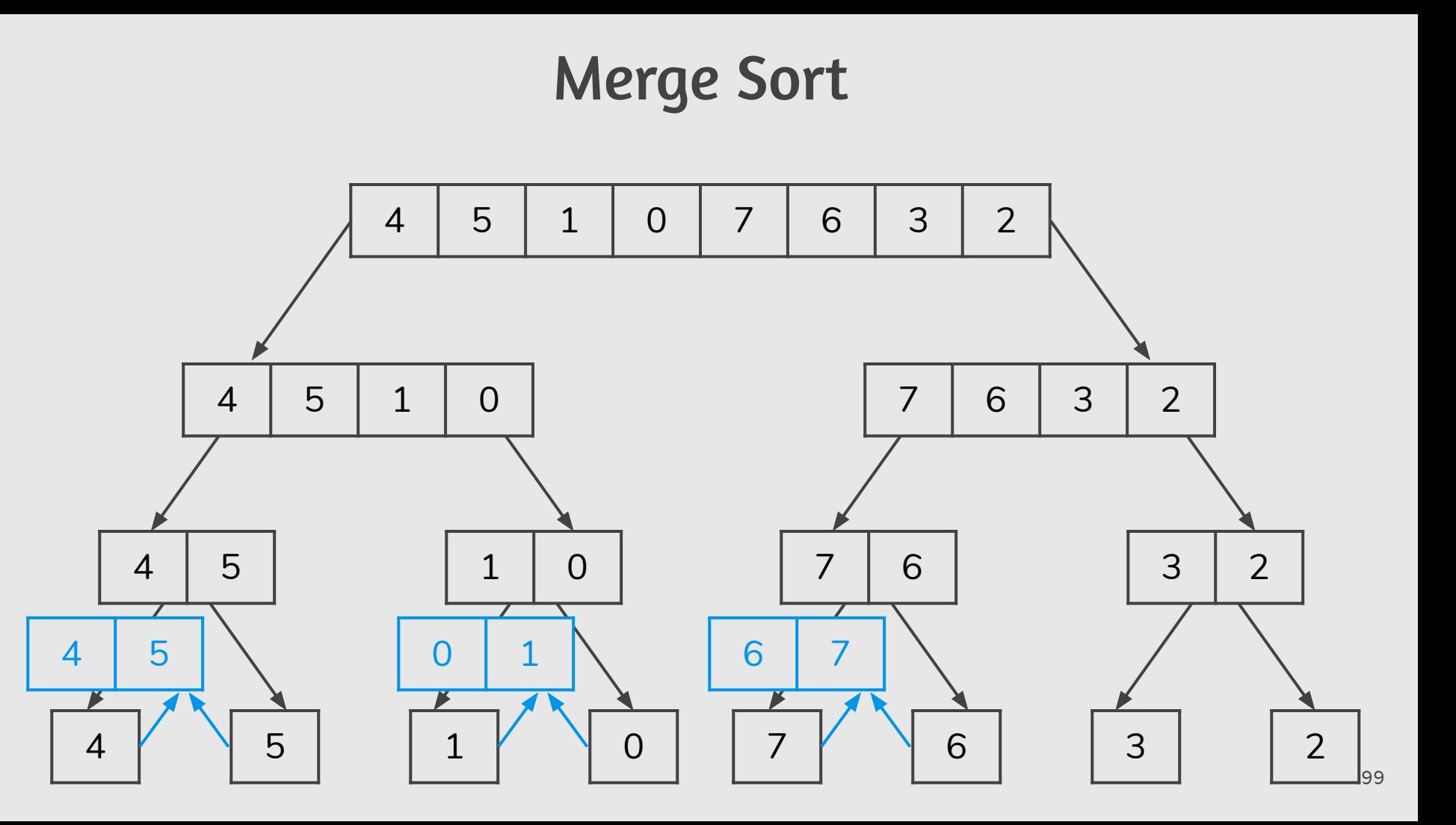

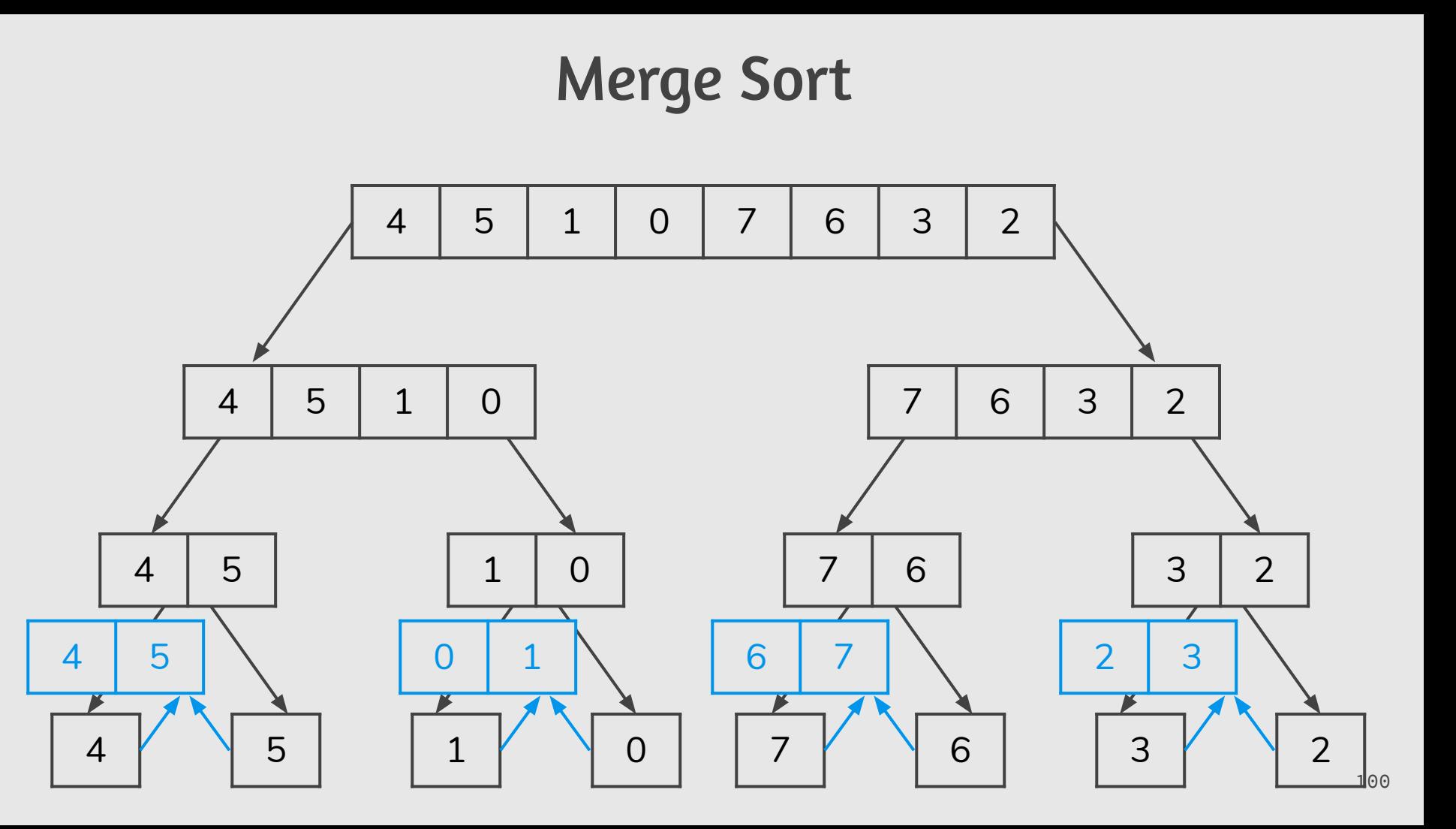

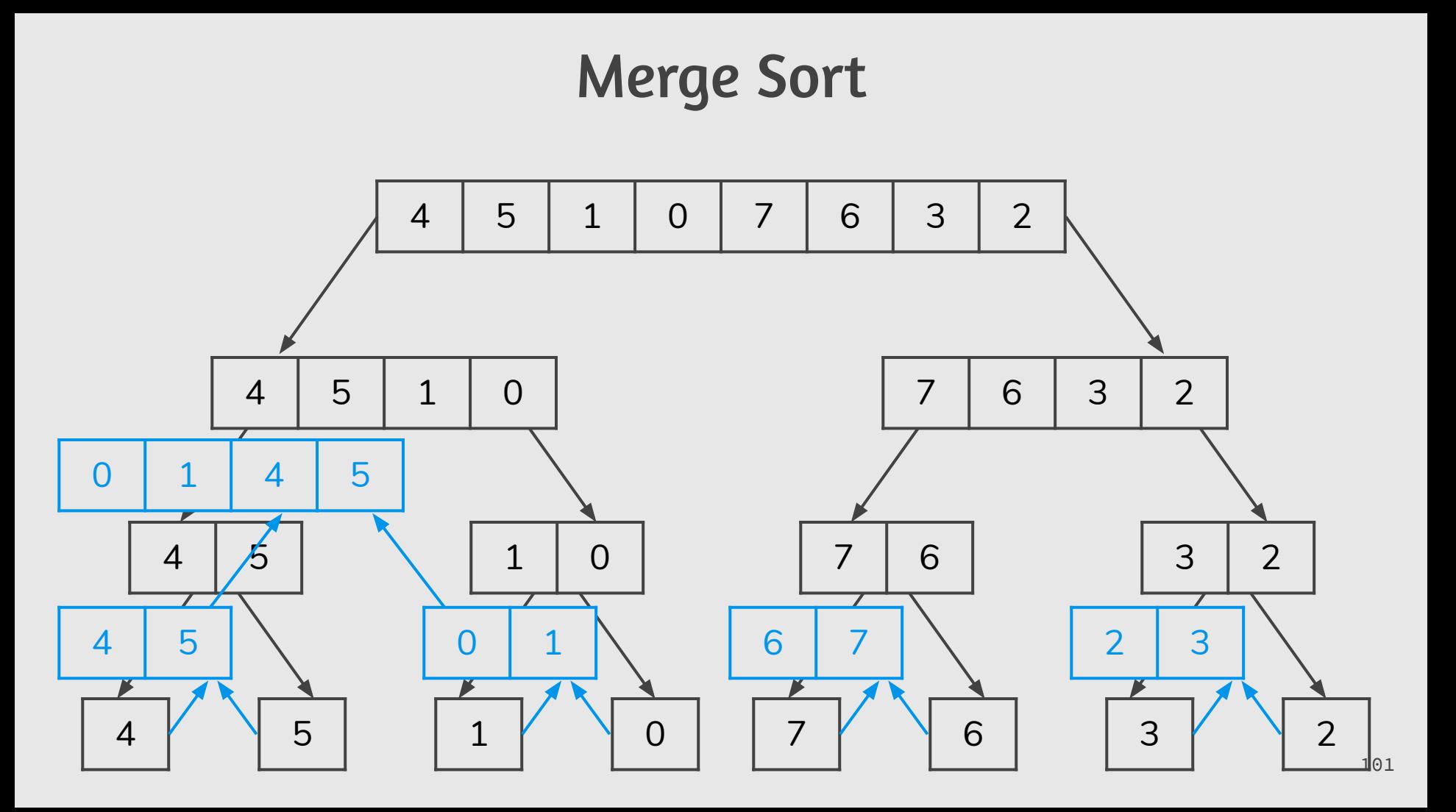

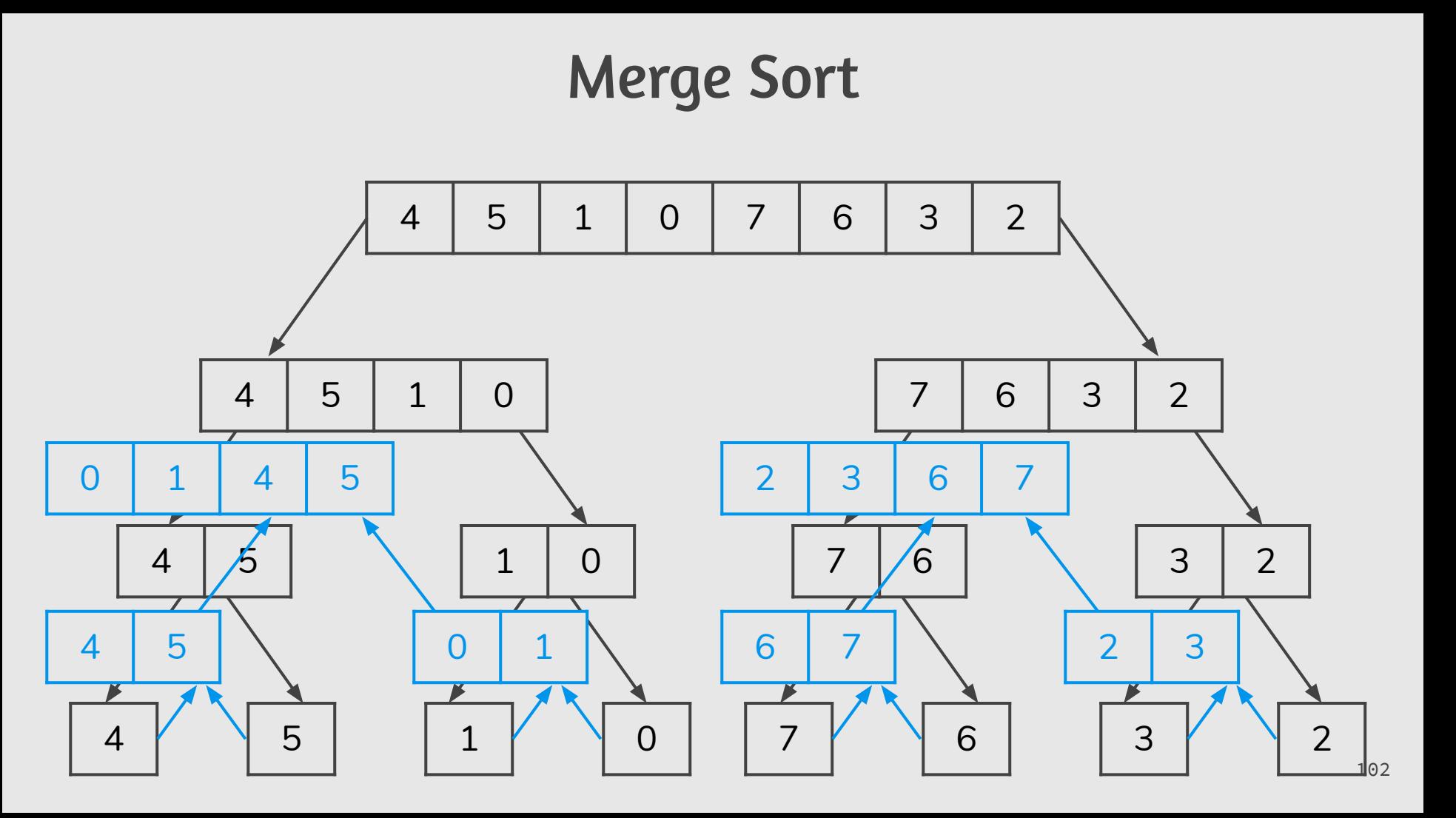

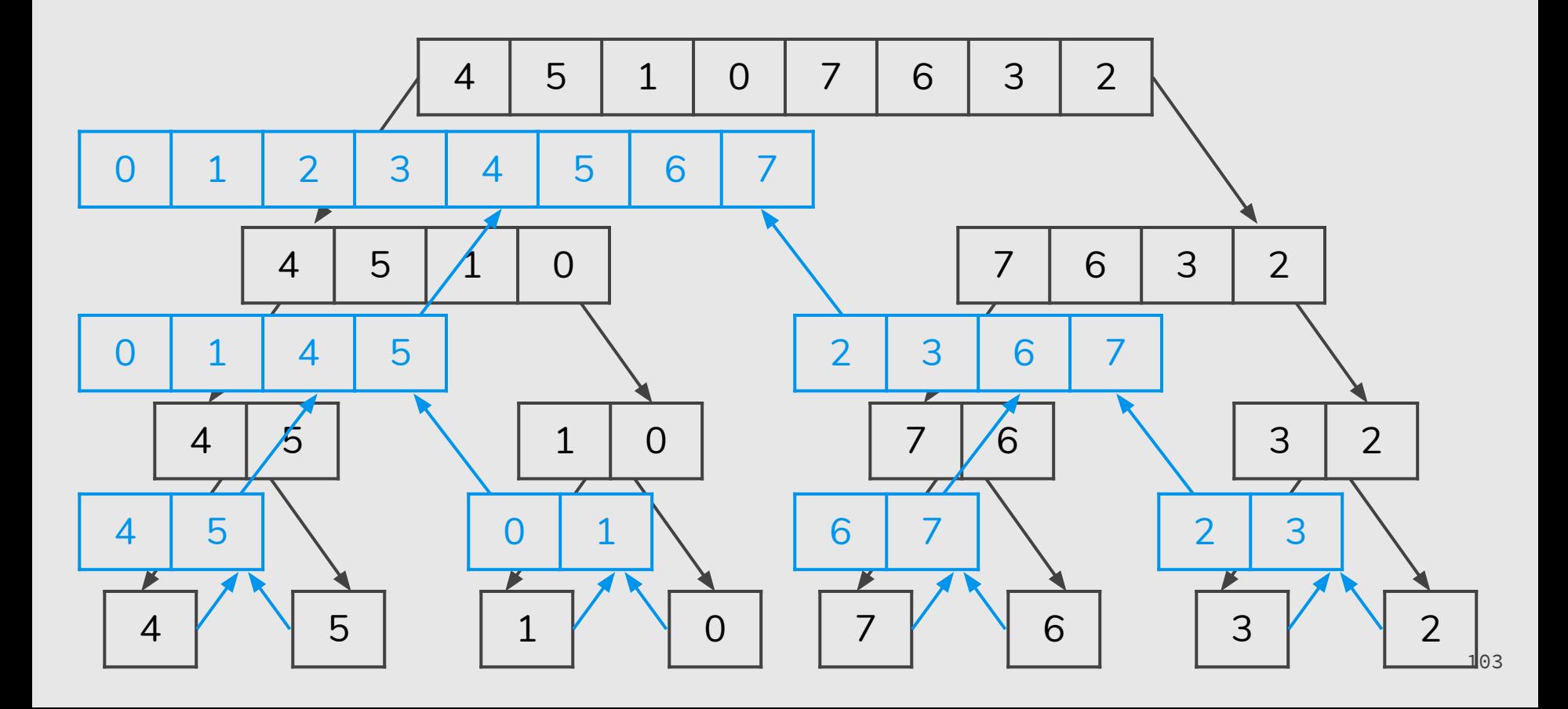

#### Visualization and Comparison of Sorting Algorithms

https://www.youtube.com/watch?v=ZZuD6iUe3Pc

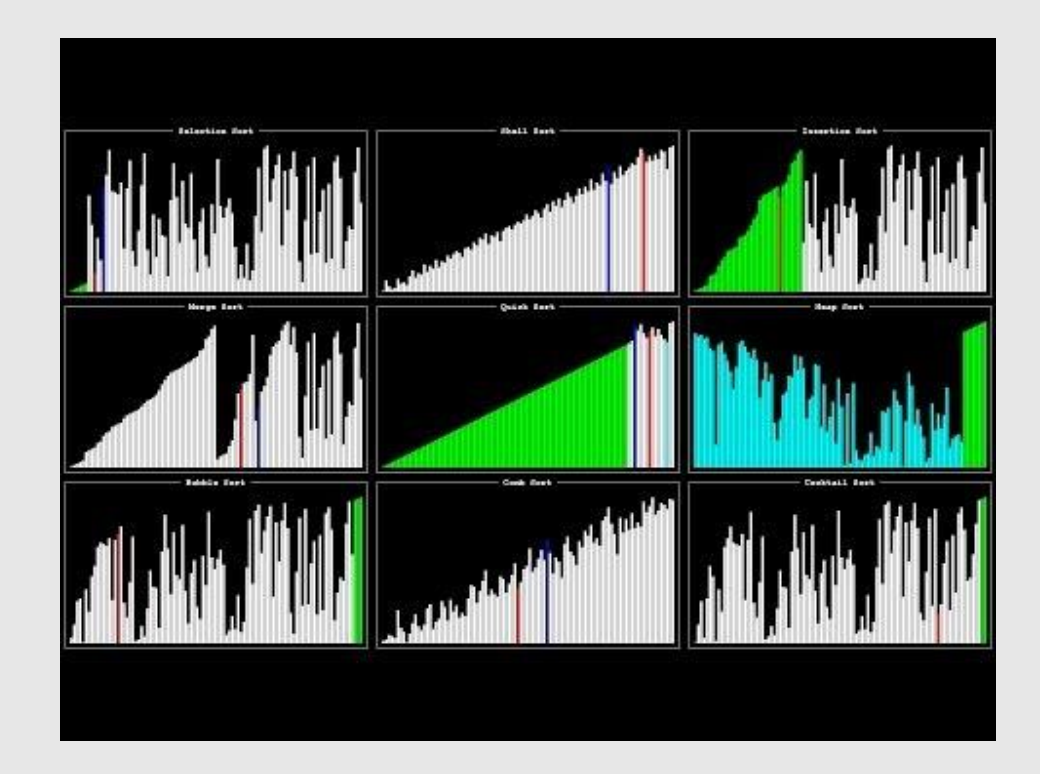

## Questão 1 (Prova 2018/1)

## Questão 1 (a)

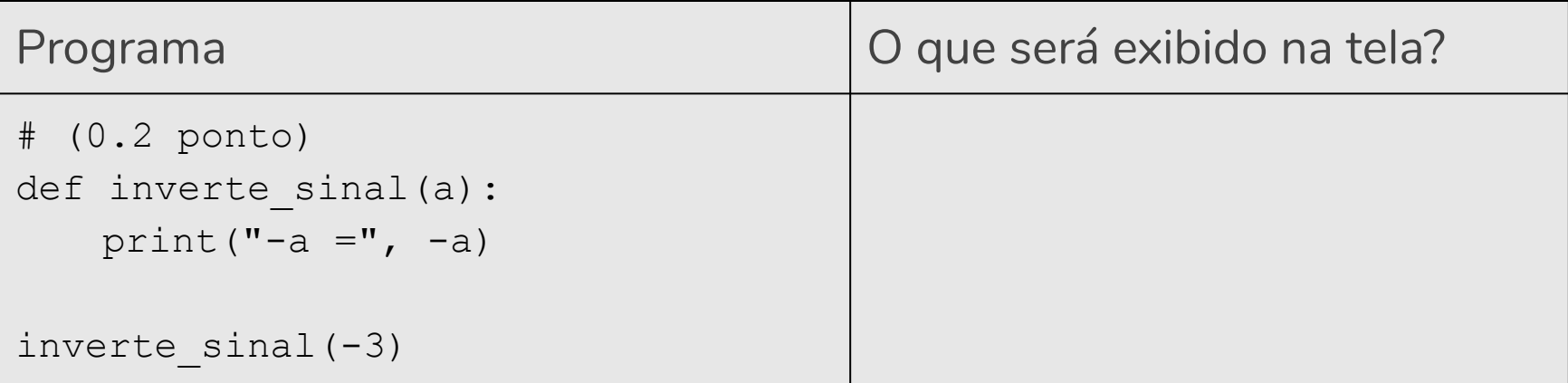

## Questão 1 (b)

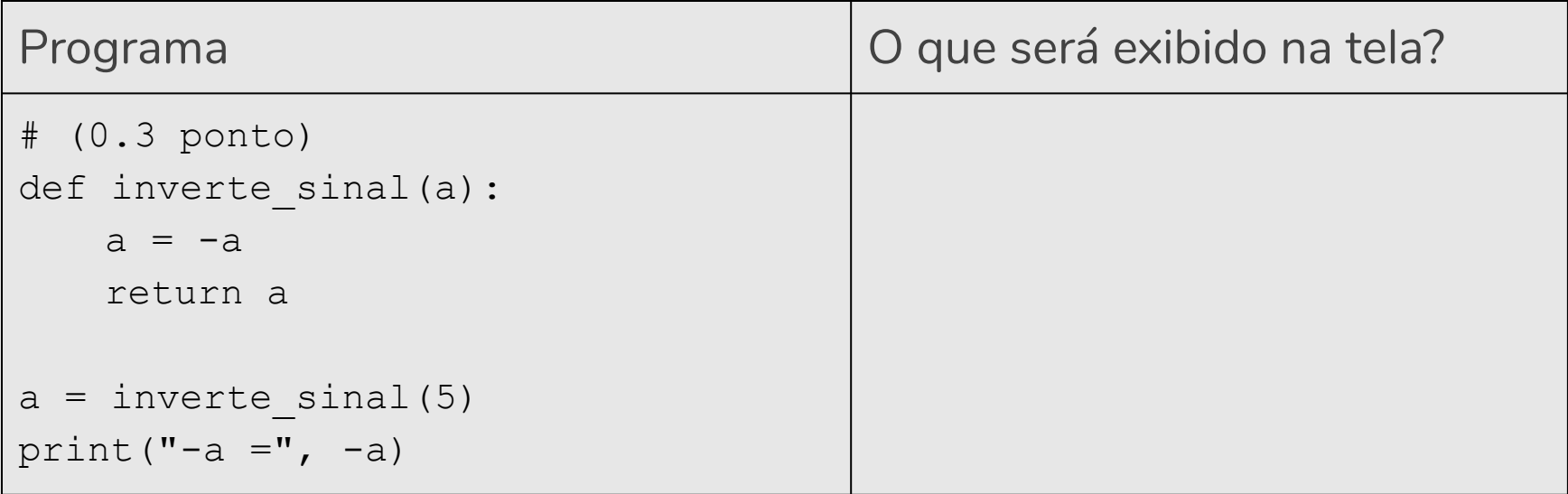

## Questão 1 (c)

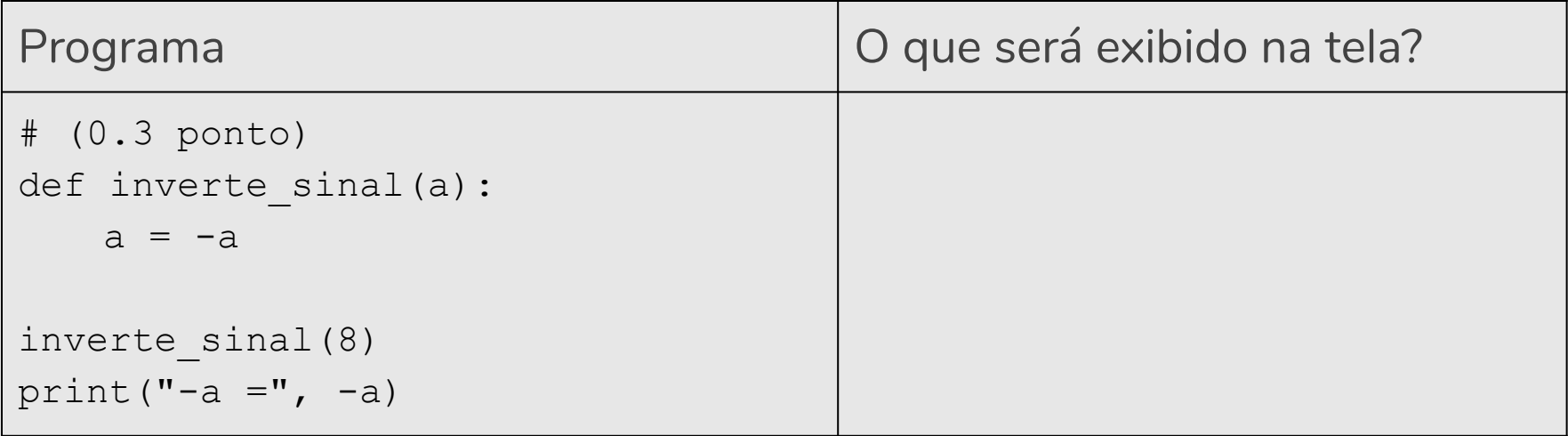
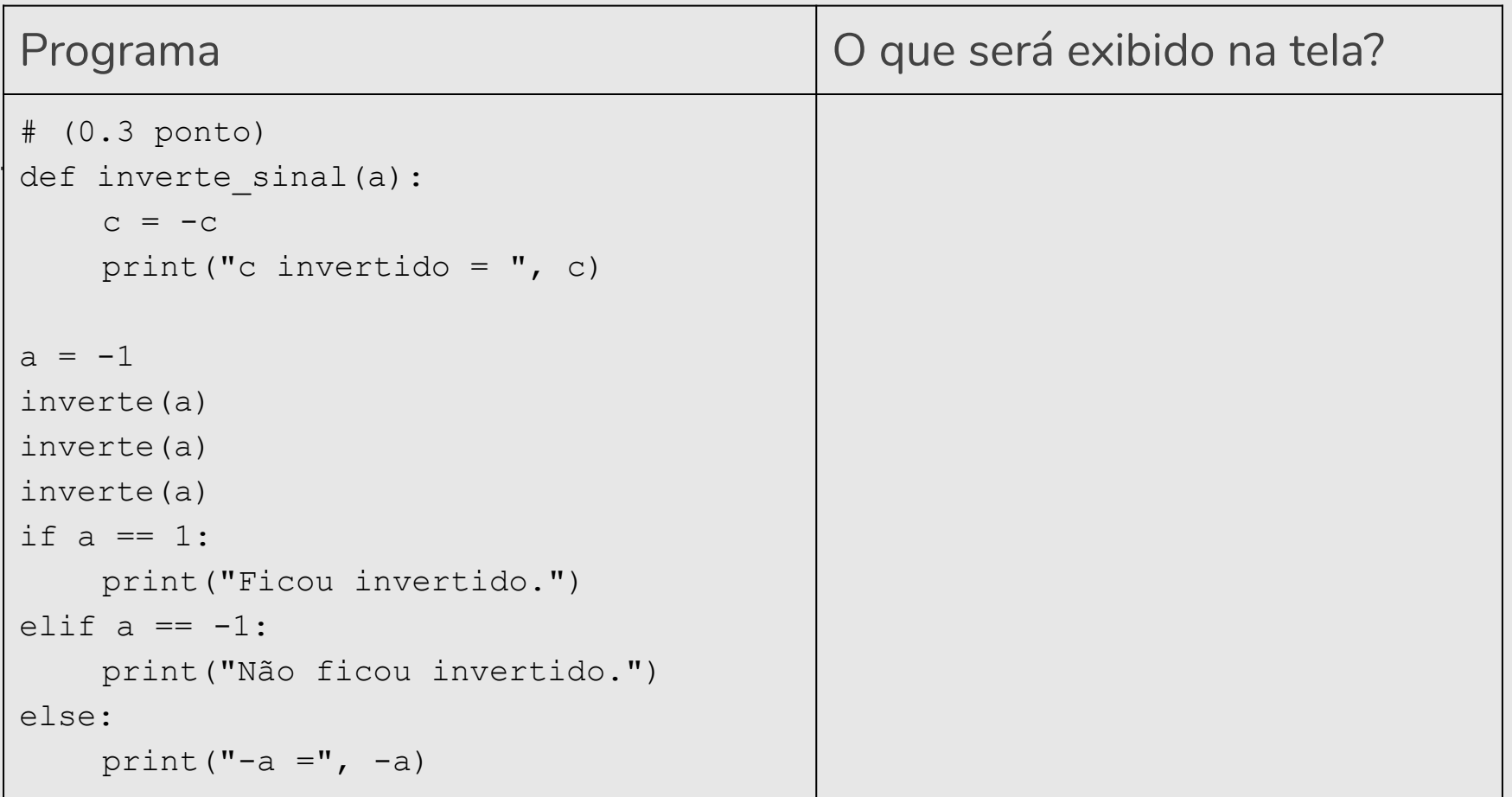

### Questão 1 (e)

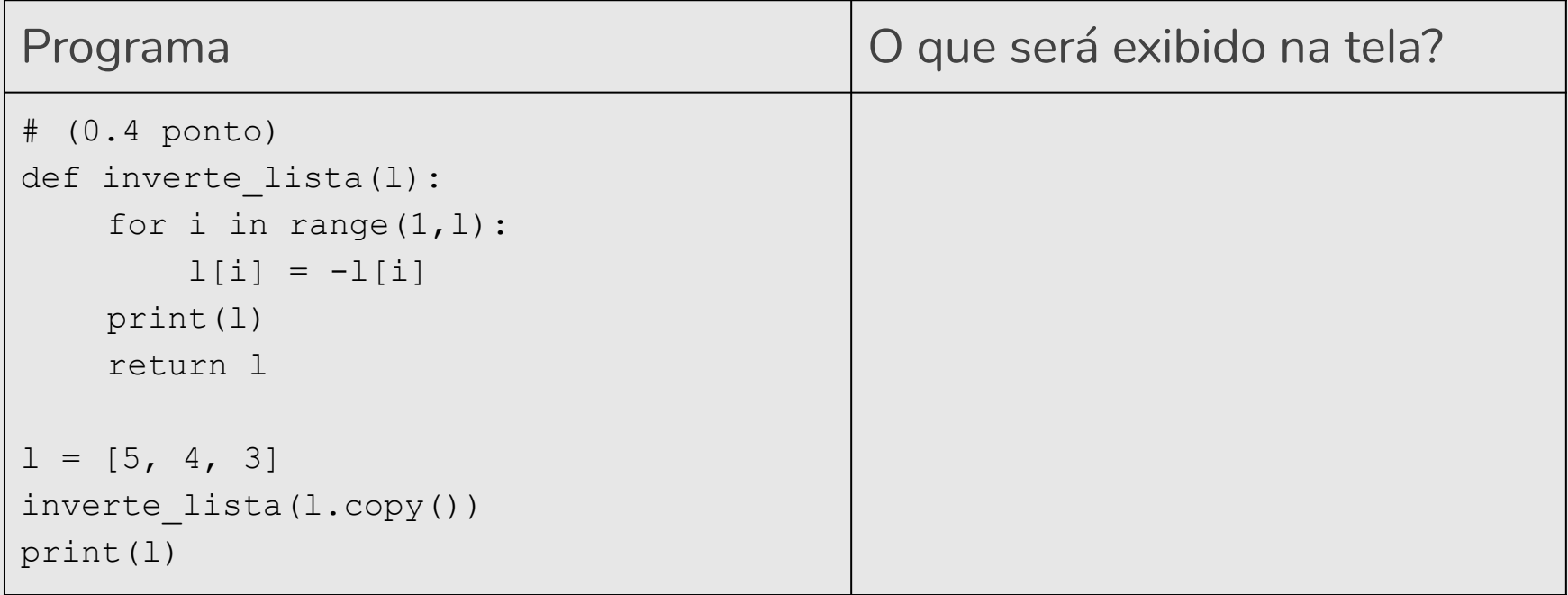

### Questão 1 (f)

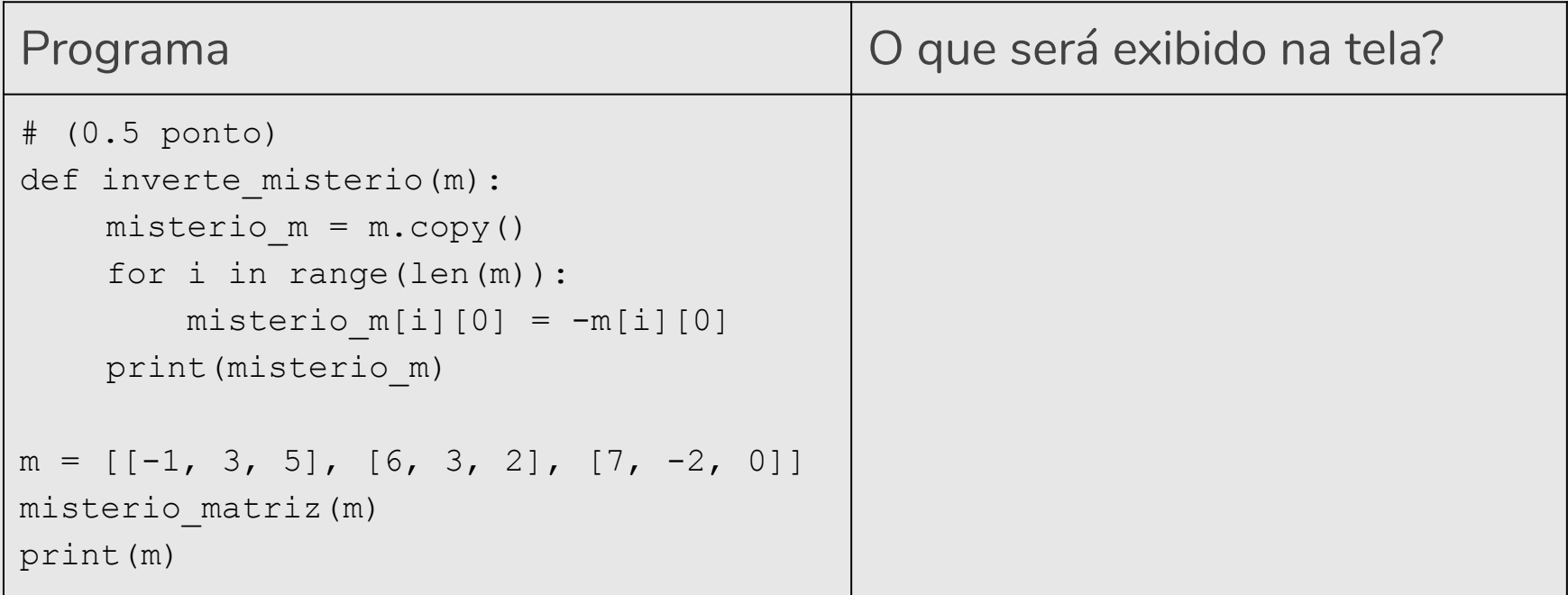

# Questão 3 (Prova 2018/1)

#### Questão 3 (a)

Como exemplo de chamada da função busca sequencial, considere o seguinte programa:

```
programa_item_c.py
lista = [11, 19, 12, 13, 19, 43, 32, 41, 11, 12, 24]chave = 12pos = busca_sequencial(lista, chave)
if (pos == -1):
    print("Não existe")
else:
    print("Chave localizada na posição = ", pos)
```
Questão 3 (a)

**(0.8 ponto)** Implemente aqui a função busca\_sequencial:

### Questão 3 (b)

**(0.6 ponto)** Você considera que é possível implementar a Busca Binária na situação descrita no item a? Ou seja, a 3a linha do programa item c.py seria substituída por: pos = busca binaria(lista, chave). Responda SIM ou NÃO e **justifique** a sua escolha.

**(0.8 ponto)** Vamos ajudar Mário a compreender o algoritmo de Busca Binária? Explique aqui (use português, não código de programação) o algoritmo da busca binária. Indique (e explique!) se João estava certo ao afirmar que a busca binária é mais eficiente que a busca sequencial.

### Questão 3 (d)

**(1.0 ponto)** Considere a seguinte lista [3,5,7,9,11,12,13,14]. A chave a ser procurada é o **número 3**. Complete cada uma das iterações da busca binária, seguindo o modelo abaixo. … Ao final, indique se a chave procurada foi ou não encontrada. Em caso positivo, qual é a sua posição na lista?

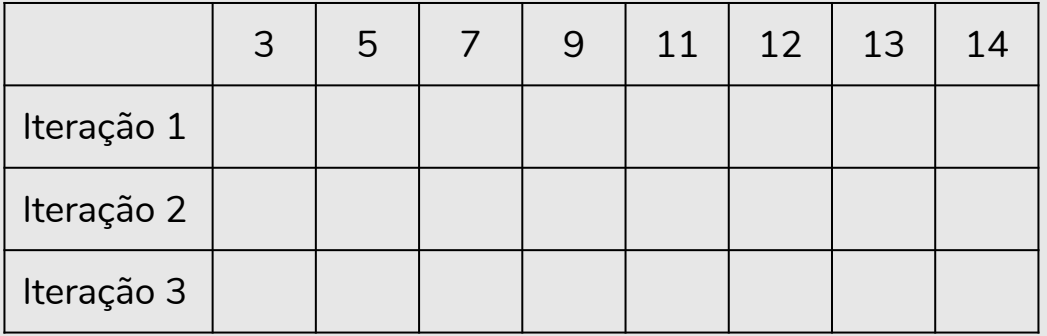

# Questão 4 (Prova 2018/1)

#### Questão 4

**(3.0 pontos)** Continuando seus estudos sobre funções, João implementou a seguinte função recursiva:

```
1: def func(n):
2: print("n = ", n)
3: if n == 0 or n == 1:
4: return 1
5: return n * func(n-1)
```
#### Questão 4 (a)

**(0.4 ponto)** O que o código print("r = ", func(4)) irá imprimir na tela quando executado?

Questão 4 (b)

**(0.2 ponto)** Do ponto de vista matemático, pode-se afirmar que a função implementada por João resolve qual problema?

Questão 4 (c)

**(0.4 ponto)** Caso as linhas 3 e 4 fossem removidas da função, o que ocorreria quando a mesma fosse executada?

Questão 4 (d)

**(1.0 ponto)** Implemente a função *func* com uma solução iterativa (sem usar recursão).

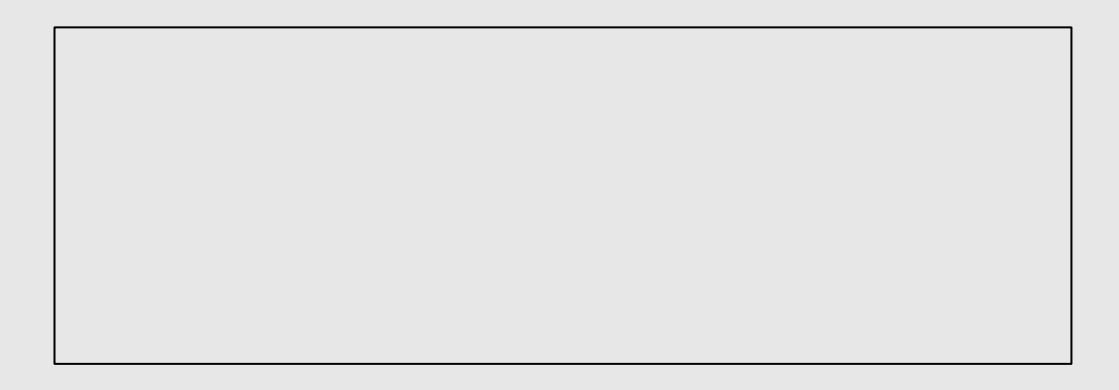

### Questão 4 (e)

**(1.0 ponto)** Implemente uma função recursiva chamada soma n naturais(n) que recebe como parâmetro um número natural n ( $n \geq 0$ ) e retorna a soma de todos os naturais de 0 até n (inclusive). Por exemplo, a função irá retornar: 0 se  $n == 0$ ; 1 se  $n == 1$ ; 3 se  $n == 2$ ; 6 se  $n == 3$  e assim por diante.

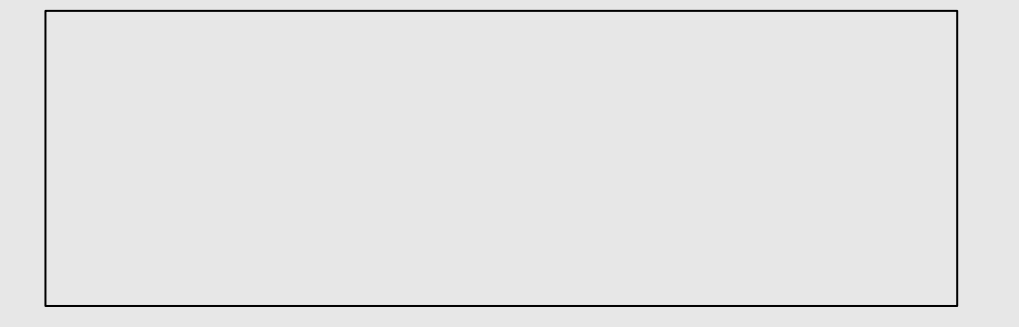

# Exercícios

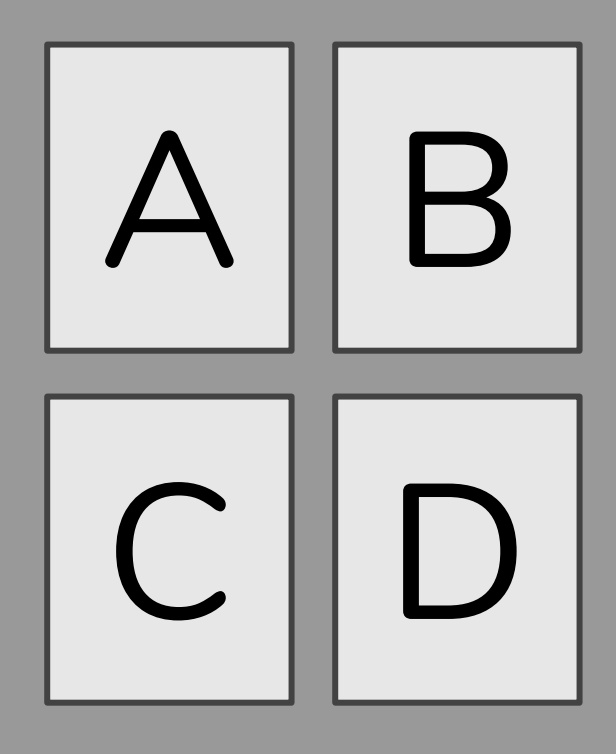

1. O que será impresso pelo programa?

```
tupla1 = (10, 3, "mc102", 2.5)
tupla1[0] = 2tupla1[1] = 8tupla2 = tupla1[0:2]print(tupla2)
```
- a. Não irá compilar.
- b.  $(2, 8)$
- **c.**  $(2, 8, "mc102")$

d. (10,3,"mc102")

2. Qual é o valor impresso ao final da seguinte sequência de comandos?

```
tupla = (3, 1, 2, 5)a, b, c, d = \text{tupla}print(a+d)
```
- a. Nada é impresso, ocorre um erro de execução.
- b. 4
- c. 3
- d. 8

3. O que será impresso pelo programa?

```
tupla1 = (3, 1, 2, 5)tupla2 = tupla1[1:4]tupla3 = tupla1 + tupla2print(tupla3)
```

```
a. (6, 2, 4, 10)
b. (3, 1, 2, 5)c. (3, 1, 2, 5, 1, 2, 5)
d. (1, 2, 5)
```
4. O que imprime o seguinte comando?

```
animais = {"gato":12, "cachorro":6, "elefante":23}
animais["rato"] = animais["gato"] + animais["cachorro"]
print(animais["rato"])
```
- a. Não irá compilar.
- b. 12
- c. 6
- d. 18

5. O que será impresso pelo programa a seguir?

```
animais = \{ "qato": 12, "cachorro": 6, "rato": 18, "elefante": 23\}for i in ["cachorro","rato","elefante","gato"]:
   if i == "gato" or i == "rato":
        print("a",end=" ")
   else:
        print(animais[i],end=" ")
```
- a. a a a a
- b. a 6 a 18
- c. 6 a 23 a

d. 6 18 23 12

6. Qual dos seguintes é um cabeçalho válido de uma função (a primeira linha da definição da função)?

- a. def desenhaCirculo(t):
- b. def desenhaCirculo:
- c. desenhaCirculo(t, tam):
- d. def desenhaCirculo(t, tam)

7. Quais são os parâmetros da seguinte função?

```
def potencia(base,expoente):
   resultado = 1
   for numero in range(1,expoente+1):
       # base ** expoente = base * base (expoente vezes)
       resultado = resultado * base
   return resultado
```
- a. resultado
- b. numero, resultado
- c. base, expoente
- d. numero, resultado, base, expoente

```
def pot(b, p):
    y = b ** p
    return y
def quadrado(x):
    a = \text{pot}(x, 2)return a
n = 5resultado = quadrado(n)print(resultado)
```
- a. 25
- b. 5
- c. 125
- d. 32

```
def adicionaNumero(lista, elem):
    lista.append(elem)
lista = [5]adicionaNumero(lista, 10)
adicionaNumero(lista, 5)
print(lista)
```
- a. Não irá compilar.
- b. [5]
- c. [5,10]
- d. [5,10,5]

```
def adicionaNumero(lista, elem):
    lista.append(elem)
lista1 = [1, 2, 3, 4, 5]lista2 = [10, 20]lista1 = lista2adicionaNumero(lista1, 30)
print(lista1)
```
a. Não irá compilar.

```
b. [1, 2, 3, 4, 5, 30]
```

```
c. [10, 20, 30]
```

```
d. [1, 2, 3, 4, 5, 10, 20, 30]
```
11. O que é impresso pelos seguintes comandos?

```
def func():
   a = b + 10return a
a = 10b = 20c = func()print ("c = ", a + b + c)
```
- a. 30
- b. 40

#### c. 60

#### d. Erro.

```
def func():
   global a
  b = 6a = b + 30func()
a = 10b = 20print ("c = ", a + b)
```
- a. 30
- b. 56
- c. 86
- d. 36

13. O que será exibido pelo programa?

```
a. res = 60
b. res = 40c. res = 30
d. Não irá compilar.
def func(p):
    global a
   a = b + 30print ("res = ", p + a)
a = 10func(a)
b = 20
```
14. O que será exibido pelo programa?

```
mat = []n = 2for i in range(n):
    lista = []for j in range(n):
        lista.append(1 * i)mat.append(lista)
print(mat)
```

```
a. [[1, 1], [2, 2]]
```

```
b. [[0, 0], [1, 1]]
```
c. []

d. [[0, 1], [0, 1]]

15. Quantas comparações são feitas na Busca Sequencial e na Busca Binária até o valor da posição onde se encontra a chave a ser retornada?

```
lista = [2, 5, 6, 7, 9, 10]chave = 9
```
- a. Sequencial: 6 comparações & Binária: 3 comparações
- b. Sequencial: 3 comparações & Binária: 6 comparações
- c. Sequencial: 5 comparações & Binária: 2 comparações
- d. Sequencial: 2 comparações & Binária: 5 comparações

#### 16. Para a lista [3, 5, 1, 2, 0, 4] , qual foi o algoritmo de ordenação aplicado?

 $[3, 5, 1, 2, 0, 4]$ [3, 1, 5, 2, 0, 4] [3, 1, 2, 5, 0, 4] [3, 1, 2, 0, 5, 4]  $[3, 1, 2, 0, 4, 5]$ ...  $[0, 1, 2, 3, 4, 5]$ 

- a. selectionSort(lista)
- b. bubbleSort(lista)
- c. insertionSort(lista)
- d. Nenhuma das opções acima.

17. Para a lista [3, 5, 1, 2, 0, 4] , qual foi o algoritmo de ordenação aplicado?

 $[0, 5, 1, 2, 3, 4]$ [0, 1, 5, 2, 3, 4] [0, 1, 2, 5, 3, 4]  $[0, 1, 2, 3, 5, 4]$ [0, 1, 2, 3, 4, 5]  $[0, 1, 2, 3, 4, 5]$ 

- a. selectionSort(lista)
- b. bubbleSort(lista)
- c. insertionSort(lista)
- d. Nenhuma das opções acima.

18. Para a lista [3, 5, 1, 2, 0, 4] , qual foi o algoritmo de ordenação aplicado?

[3, 5, 1, 2, 0, 4] [1, 3, 5, 2, 0, 4]  $[1, 2, 3, 5, 0, 4]$  $[0, 1, 2, 3, 5, 4]$  $[0, 1, 2, 3, 4, 5]$ 

- a. selectionSort(lista)
- b. bubbleSort(lista)
- c. insertionSort(lista)
- d. Nenhuma das opções acima.

19. O que é impresso pelo trecho de código a seguir?

```
def rec(n):
   if n == 10: return 1
   return 1 + rec(n+1)n = 6print(rec(n))
```
- a. 7
- b. 5
- c. 6

#### d. 1
## Boa Proua!

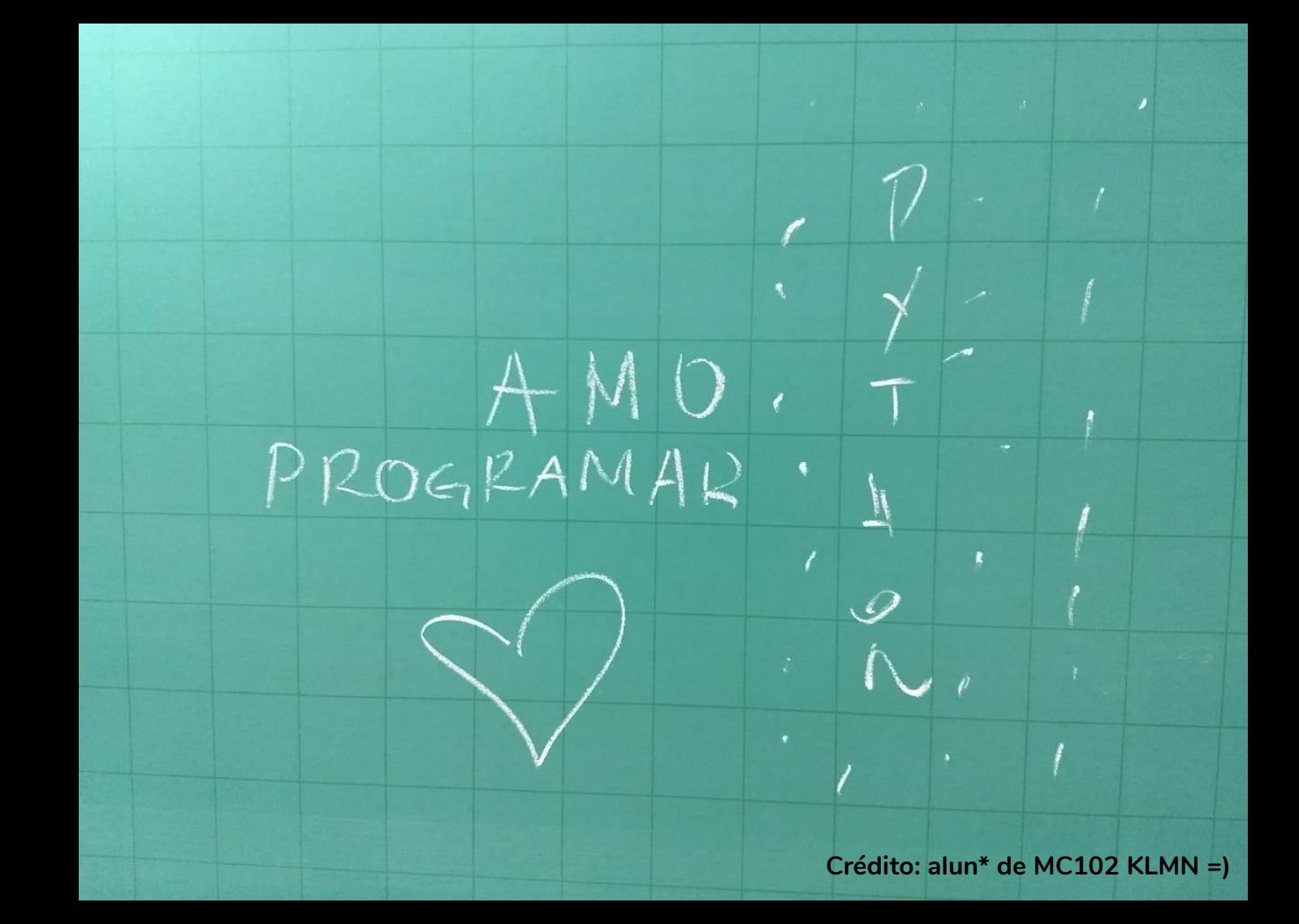